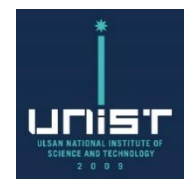

### **MCS Photon Physics**

#### **2017.01.31**

**Prof. Deokjung Lee**

**UNIST**

#### **CONTACT**

Ulsan National Institute of Science and Technology Address 50 UNIST-gil, Ulju-gun, Ulsan, 44919, Korea Tel.  $+82522170114$ Web. www.unist.ac.kr

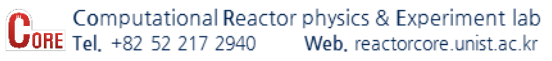

unist

- **Teach photon physics** 
	- **Particle interaction**
	- **Photon data**
	- **Theoretical basis of formulas**
- **Teach state of the art Monte Carlo methods applied to photon physics**
	- **Interpolation laws**
	- **Random sampling techniques**
- **Provide full understanding of MCS photon-transport subroutines**
	- **Implementation choices**
	- **Validation cases**

### **Outline**

- 
- **1. Overview of photon transport physics**
- **2. Rayleigh (coherent) scattering**
- **3. Photoelectric effect**
- **4. Pair production**
- **5. Compton (incoherent) scattering**
- **6. Atomic relaxation**
- **7. Thick-Target Bremsstrahlung (TTB)**
- **8. Photon KERMA**
- **9. Verification & Validation**

### **1. Photon transport physics**

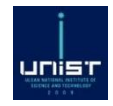

**Overview 9 slides**

**CORE CO**mputational Reactor Physics & Experiment lab in UNIST

### **Context**

▪ **Motivation: complex deep-penetration shielding problems** 

unisi

- **Photon KERMA / body-equivalent dose**
- **Spent nuclear fuel transport/storage casks**
- **Reactor shielding**

- **Implementation in MCS version 0.0.76 (4) (2017, Dec. 12):**
	- **Fixed-photon-source simulation only**
	- **Photon energy simulation domain: 1 keV to 20 MeV**
	- **For all elements 1 ≤ Z ≤ 100**

### ▪ **Reference document for the whole lecture:**

**Implementing a photon physics model in Serpent2, Toni Kaltiaisenaho, Master thesis, Aalto University, 2016**

### **MCS photon-transport physics module**

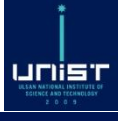

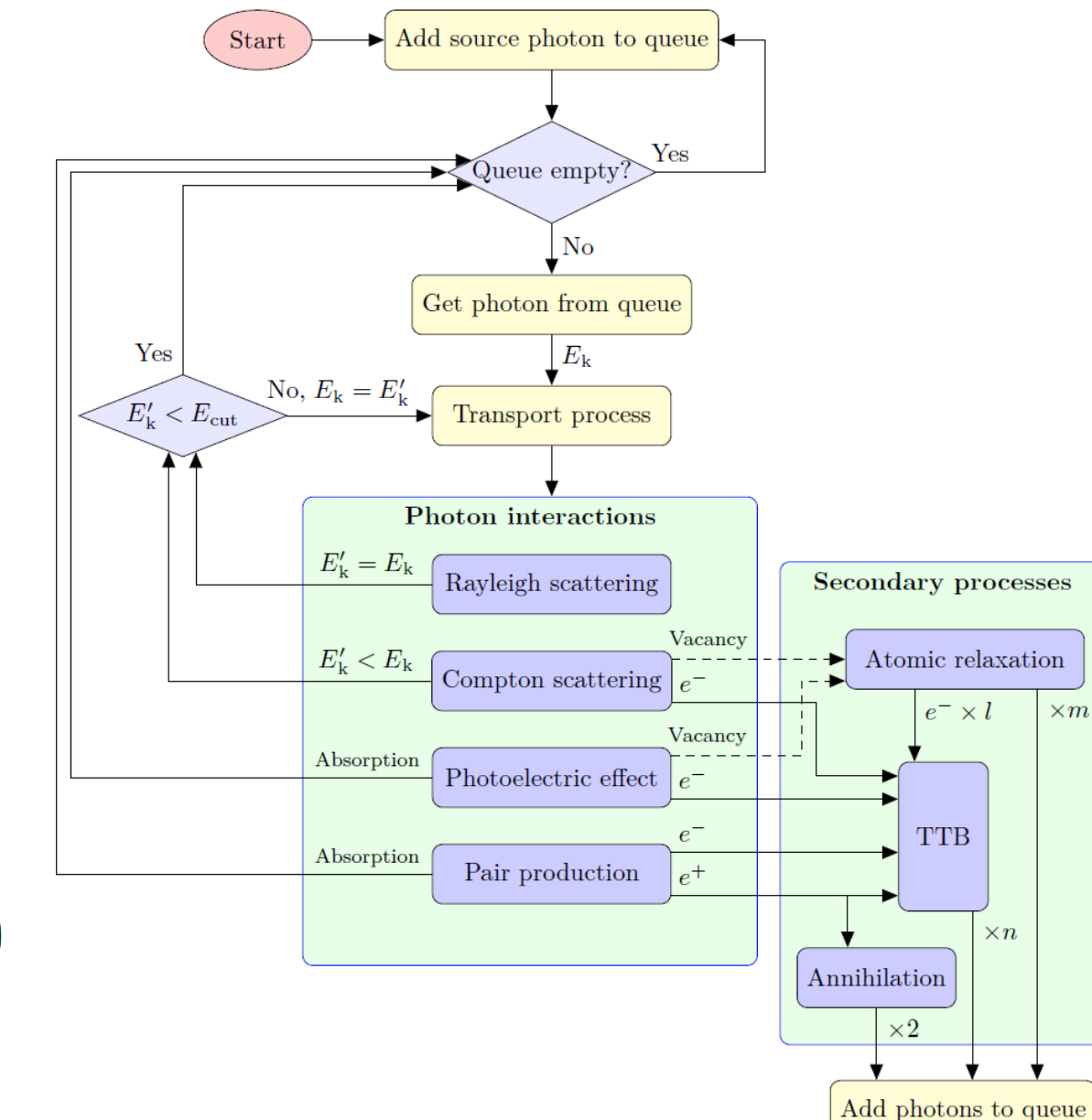

### ▪**Transport kernel**

- **Rayleigh scattering**
- **Photoelectric effect**
- **Pair production**
- **Compton scattering**

### ▪**Photon production**

- **Atomic relaxation (fluorescence / X-ray)**
- **Electron/positron annihilation**
- **Thick-Target Bremsstrahlung (TTB)**

**1. Photon transport physics & Experiment lab in UNIST 1. Photon transport physics** 

### **Schematics of the main photo-atomic reactions**

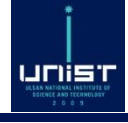

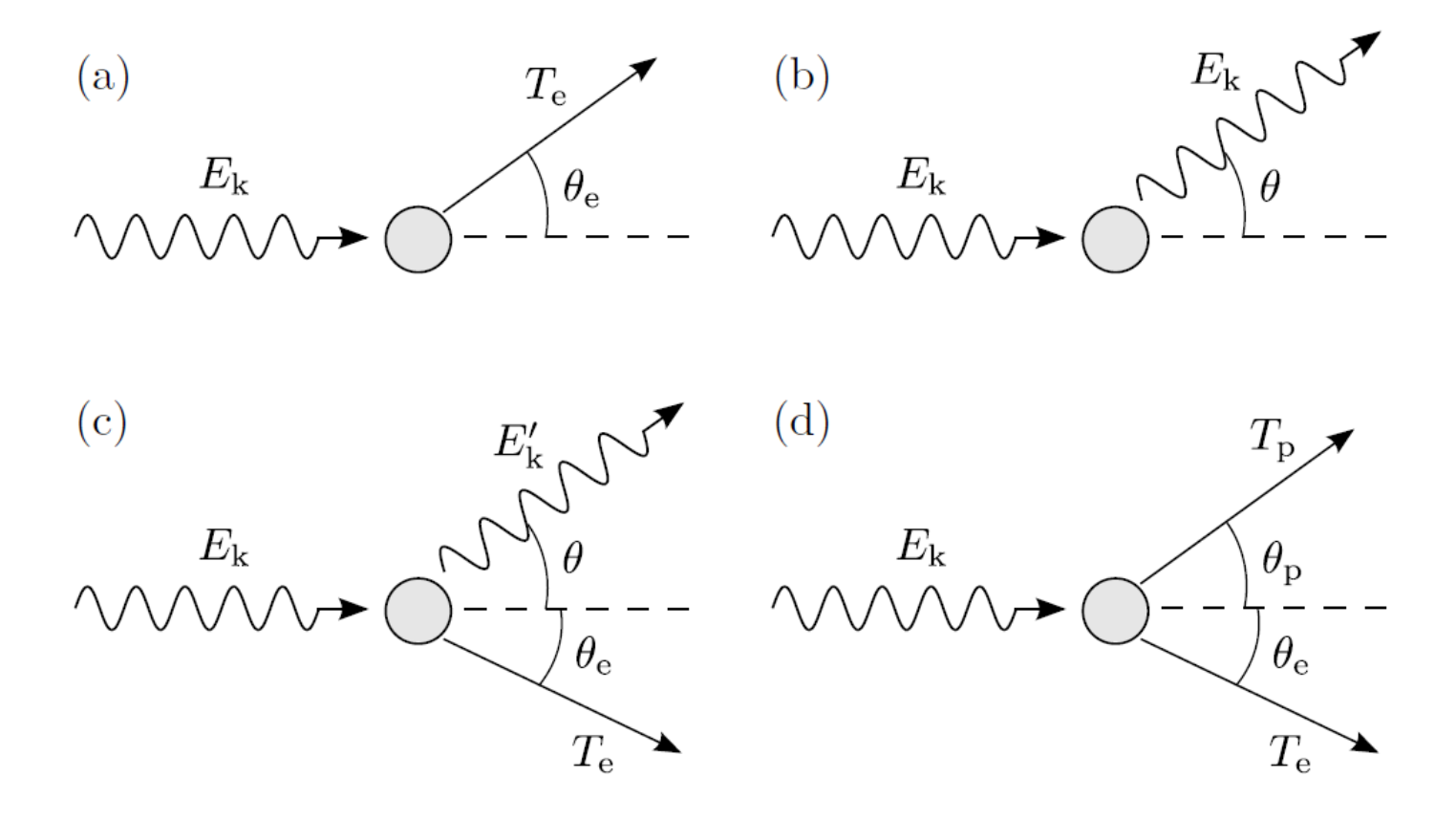

Figure 3.1: Schematics of the four main photon interactions with matter: (a) photoelectric  $\alpha$  effect, (b) Rayleigh scattering, (c) Compton scattering, and (d) electron-positron pair production. In the figure,  $E_k$  is the energy of the incident photon,  $E'_k$  is the energy of the scattered photon,  $\theta$  is the polar scattering angle of the photon,  $T_e$  and  $T_p$  are the energies of the emitted electron and positron, and  $\theta_e$  and  $\theta_p$  are the polar emission angles of the electron and positron. Note that for Rayleigh scattering  $E'_{\mathbf{k}}$  is equal to  $E_{\mathbf{k}}$ .

**1. Photon Transport physics & Experiment lab in UNIST 1. Photon transport physics** 2018-01-31 7

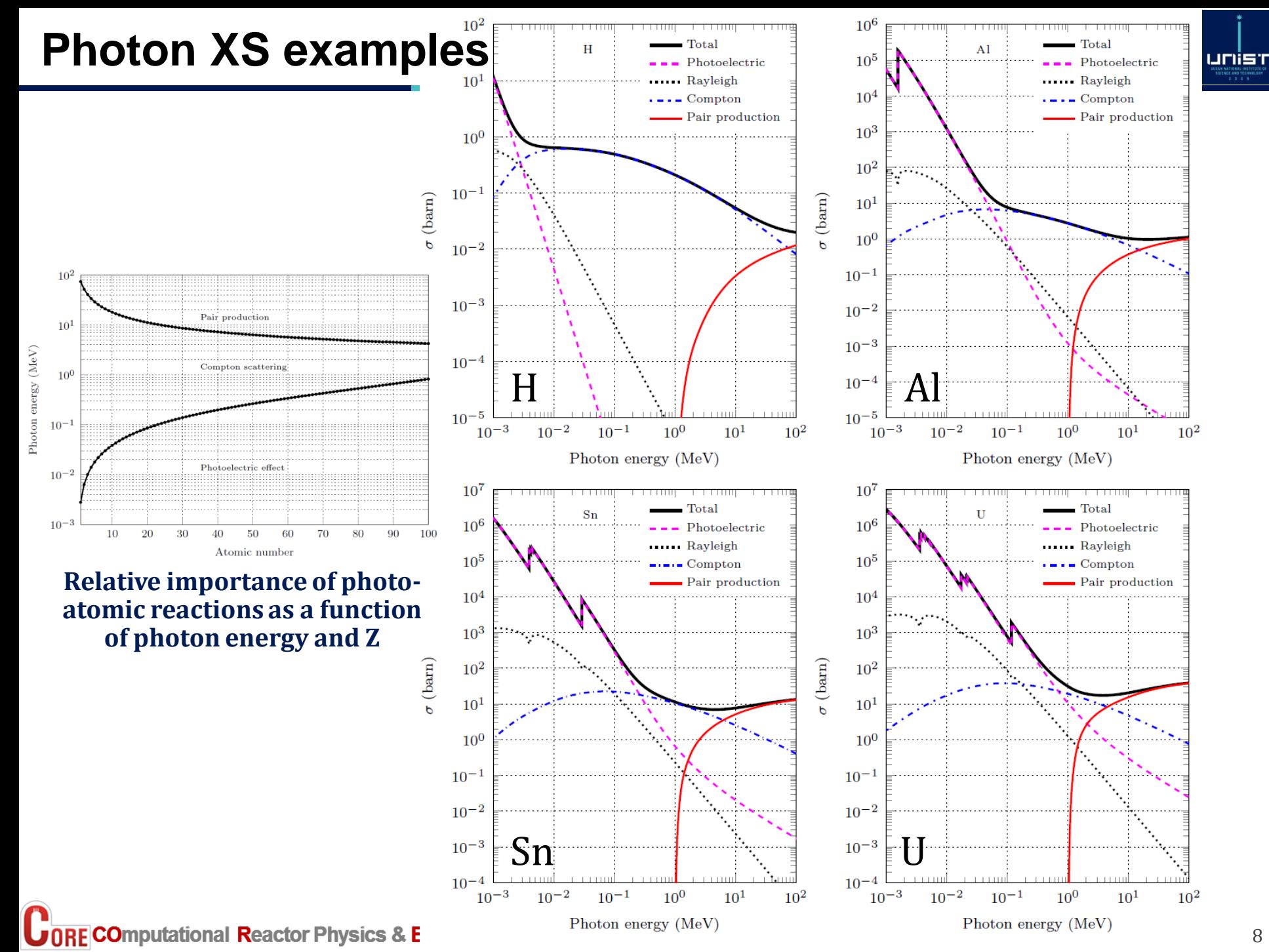

### ▪**Photon XS from XCOM database**

- **http://www.nist.gov/pml/xcom-photon-cross-sections-database**
- ▪**Neutron XS from ENDF/B-VII.1 (OECD/NEA JANIS4.0)**

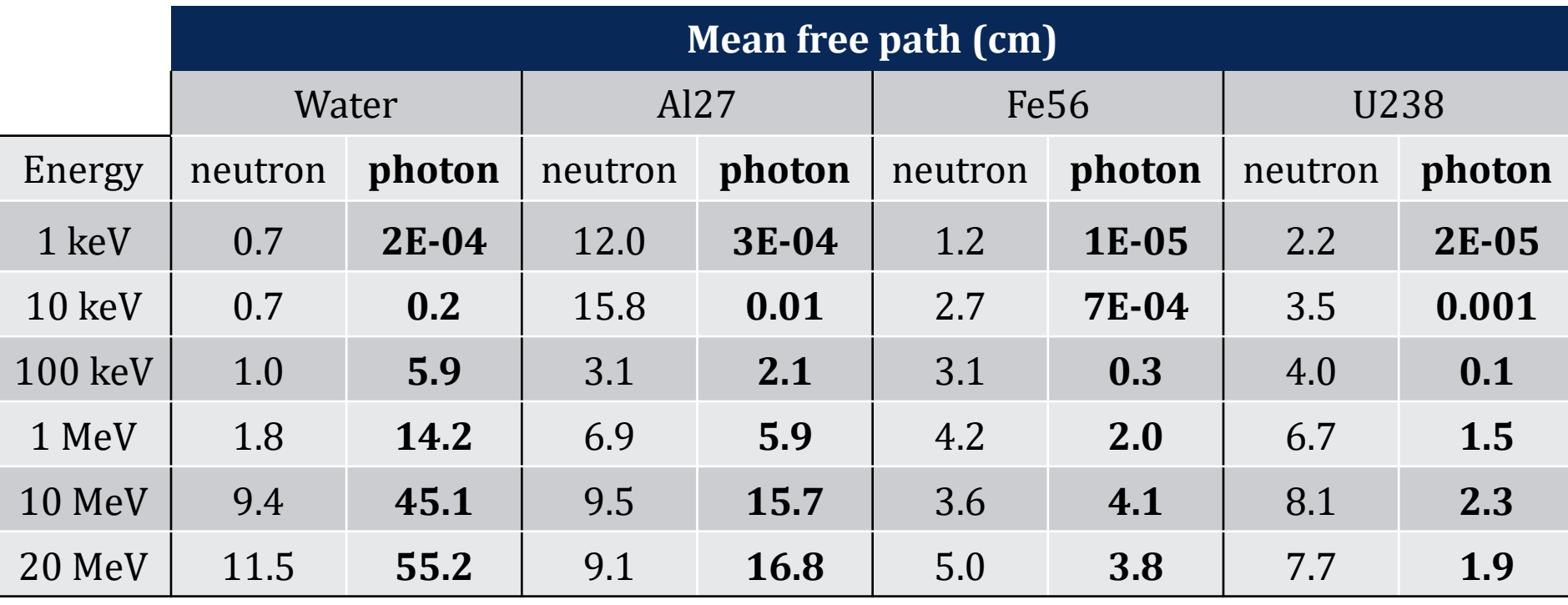

### **ENDF/B-VII.1 photo-atomic library**

- **100 ENDF files (1 for each natural element,)**
	- 1  $\leq Z \leq 100$
	- **Photo-atomic XS only depend on Z !**
- **ENDF/B-VII.1 library processed by NJOY2012:**
	- **Creation of 100 ACE files**

#### ▪ **Each ACE file contains a ESZG block: 5 arrays of size NXS(3)**

- **Energy** points:  $\ln(E)$ ,  $\text{unit}(E) = \text{MeV}$
- **Photoelectric XS: ln(σ), unit(σ) = barn**
- **Rayleigh XS:**  $\ln(\sigma)$ ,  $\text{unit}(\sigma) = \text{barn}$
- **Compton XS: ln(σ), unit(σ) = barn**
- **Pair production XS: ln(σ), unit(σ) = barn**

#### ▪ **The energy grid is the same for the 4 photo-atomic reactions**

- **But the energy grid depends on the element:**
	- $\cdot$  **Hydrogen**  $(Z = 1)$   $\cdot$  **NXS(3)** = 278 **energy** points
	- **Uranium (Z = 92) : NXS(3) = 1330 energy points**
	- **Fermium (Z = 100): NXS(3) = 1348 energy points**

unist

### **Reconstructing the total photo-atomic XS with MCS**

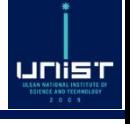

- **In ACE files: logarithms of energy and XS**
- **MCS reads the ACE files, quantities are stored as logarithms too**
- **1 binary** search per element:  $E_i \leq E < E_{i+1}$  (Fast ! Max(NXS(3)) = 1348)
- **Recommended interpolation: linear interpolation of log quantities**

$$
XS(E) = exp\left(\frac{ln(E) - ln(E_i)}{ln(E_{i+1}) - ln(E_i)}[ln(XS(E_{i+1})) - ln(XS(E_i))] + ln(XS(E_i))\right)
$$

**(Implementation detail: careful with log for pair production! XS = 0 below 1022 keV)**

▪ **Total photo-atomic XS = sum of 4 interpolated partials**

 $X{\cal S}_{TOTAL}= X{\cal S}_{PHOTOELECTRIC}+ X{\cal S}_{RAYLEIGH}+ X{\cal S}_{COMPTON}+ X{\cal S}_{PAIR\_PRODUCTION}$ 

### **Sampling of distance to collision Sampling of photo-atomic reaction**

2018-01-31 11 **C**ORE COmputational Reactor Physics & Experiment lab in UNIST 1. Photon transport physics

### **Full content of MCS photon library**

- **100 ACE files "ZZZ000.04p"**
	- Photo-atomic cross-sections  $(1 \le Z \le 100)$
- **cohff.dat**
	- **Coherent** form factors for Rayleigh scattering  $(1 \le Z \le 100)$
- **ComptonProfiles.dat**
	- **Compton profile data for Compton scattering**  $(1 \le Z \le 100)$
- **incohsf.dat** 
	- **Incoherent scattering functions for Compton scattering**  $(1 \le Z \le 100)$
- **gsconfig.dat**
	- Atomic configurations of conduction band electrons for bremsstrahlung  $(1 \le Z \le 100)$

unist

- **pdebr.dat**
	- Scaled bremsstrahlung cross-sections  $(1 \le Z \le 99)$
- **relax.dat** 
	- Atomic relaxation data (fluorescence X-ray, Auger electrons)  $(1 \le Z \le 100)$
- **xspess.dat**
	- **Subshell photoelectric cross-sections**  $(1 \le Z \le 100)$
- **xspetot.dat**
	- **Total photoelectric cross-sections**  $(1 \le Z \le 100)$

### **A view at the photon ACE data file format**

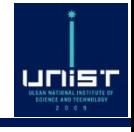

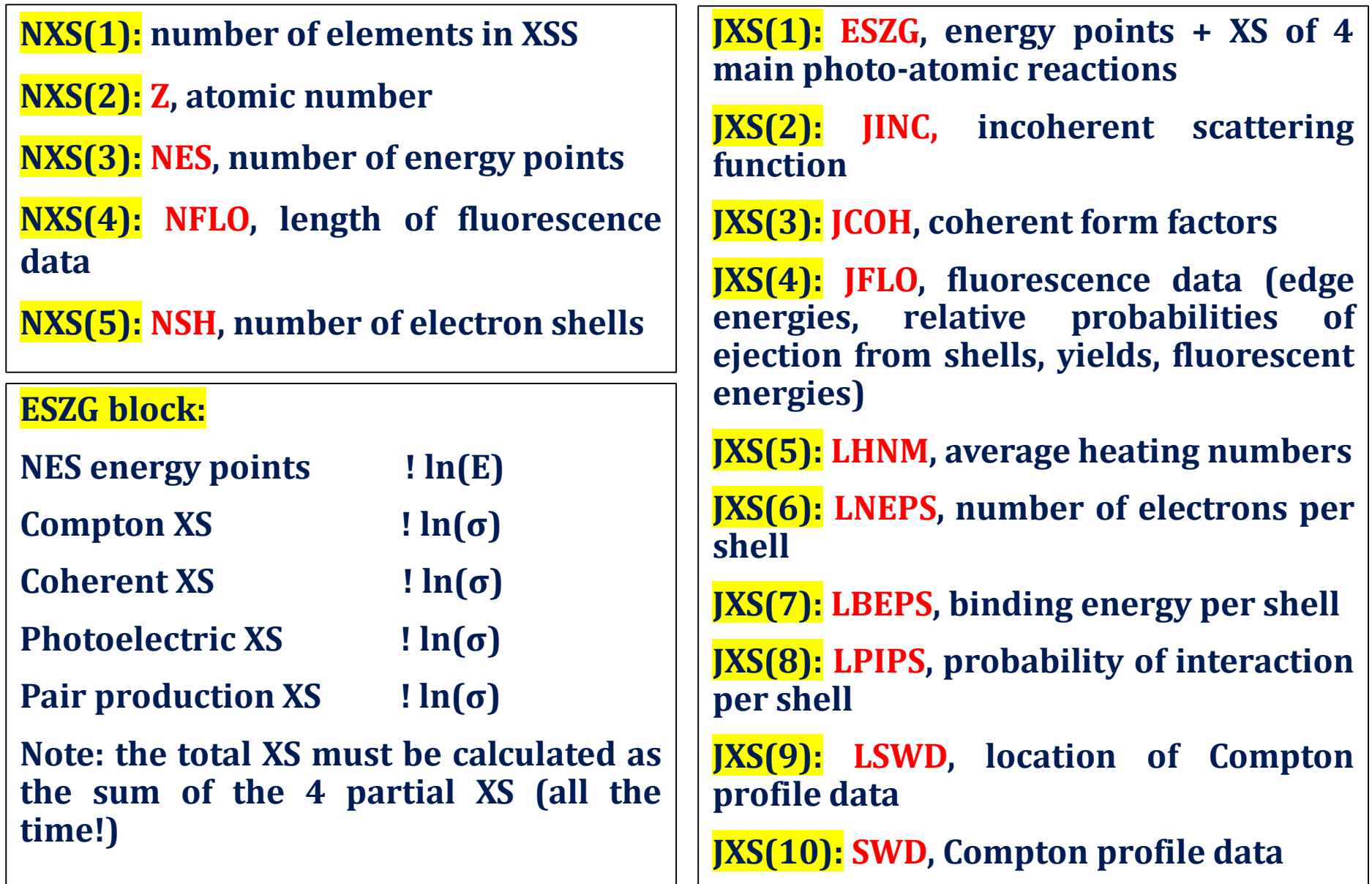

# **2. Rayleigh scattering**

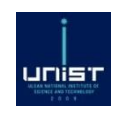

### **Coherent scattering 5 slides**

**CORE COmputational Reactor Physics & Experiment lab in UNIST** 

### **Angular differential Rayleigh cross-section**

- **Incident photon**
	- **Energy**  $E_k$
- **Outgoing photon**
	- **Polar angle ϴ** ∈ **[0;π]**

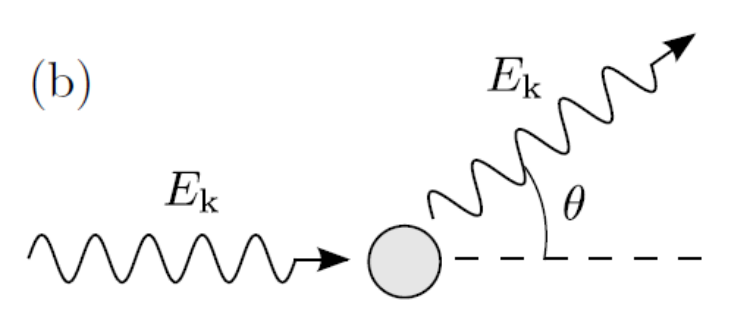

- **One task only: set the polar scattering angle ϴ**
- **Thomson cross-section with free-point charge form factors:**

$$
\frac{d\sigma_R}{d\Omega} = \frac{r_e^2}{2} \left( 1 + \cos^2 \theta \right) |f(x, Z)|^2
$$

- $\frac{\sigma_R}{\sigma}$  $\boldsymbol{d}\Omega$ **: differential angular Rayleigh cross-section**
- **: classical electron radius**
- $x = sin(\theta/2) \frac{E_k}{hc}$ : the momentum transfer (unit = Å<sup>-1</sup>) **(h Planck constant, c speed of light)**
- **Z : atomic number of target element**
- **: atomic form factor (cf. next slide)**

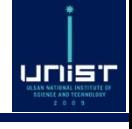

### **Non-relativistic atomic form factor (1)**

- **File available for download on SERPENT2 website: "cohff.dat"**
	- **Extracted from EPICS2014 library by SERPENT2 developers**
	- Form factors for all elements  $1 \le Z \le 100$  and  $0 \le x \le 10^9$  Å $^{-1}$
	- **Recommended interpolation: linear interpolation on log-log scale**

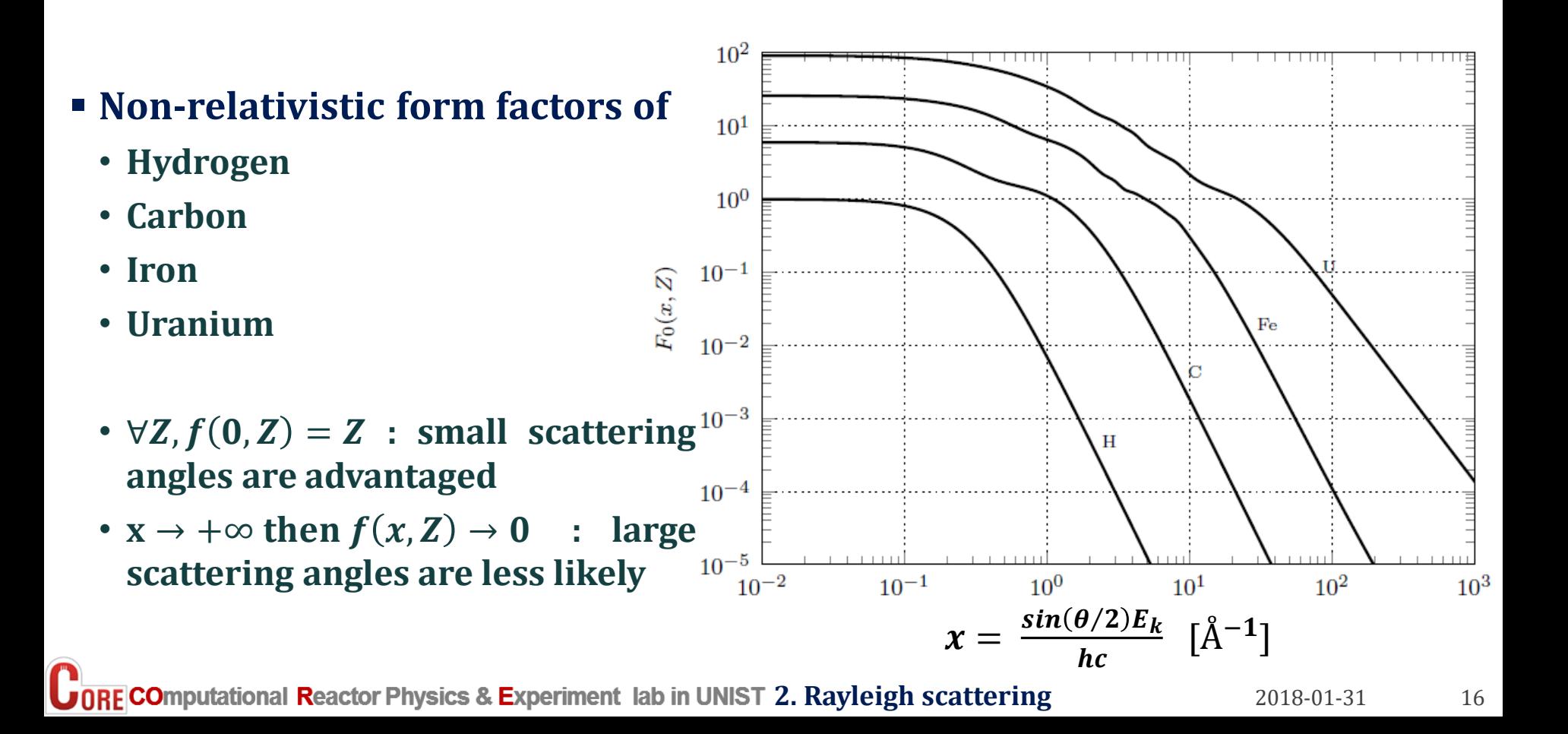

unist

### **Non-relativistic atomic form factor (2)**

- **Coherent form factors treated by NJOY2012 and available in ACE files**
	- **Block JCOH at location JXS(3) in XSS block**
	- **For each element, legacy grid of 55 momentum transfers from 0** Å − **to 6** Å −
- But! Problem with the NJOY truncation at 6 Å<sup>-1</sup>
	- **Too many backscattered photons are neglected**
	- **It is NOT recommended to use the JCOH block from NJOY/ACE [1]**
	- **This problem might be solved in new ACE format/NJOY releases to come [1]**
- **Current solution: read EPICS2014 form factors from an external file**
	- **SERPENT2 solution shown in previous slide and adopted for MCS**
	- **Each element has its own momentum transfer grid (size 90 to 170 depending on element)**
	- **In all cases, the EPICS2014 grid covers from 0** Å − **to 10<sup>9</sup>** Å −

**[1] J.S. Hendricks, B.J. Quiter, "MCNP/X form factor upgrade for improved photon transport," Nuclear Technology, 175, pp. 150-161, 2011**

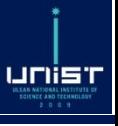

### **MCS sampling of polar angle ϴ for given E<sup>k</sup>**

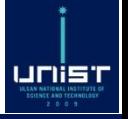

- **Starting point: EXECUTE:** Max. value of x:  $x_{max} = \frac{2\kappa}{I}$  Trigonometry:  $\boldsymbol{d}\boldsymbol{\sigma_R}$  $\boldsymbol{d\Omega}$ =  $\bm{r_e^2}$  $\mathbf{2}$  $(1 + cos^2 \theta) |f(x, Z)|^2$  $x_{max}$  =  $E_k$ **hc**  $\mathbf{x} =$  $\boldsymbol{sin(\theta/2)}\boldsymbol{E}_\boldsymbol{k}$ **hc**  $cos \theta = 1 - 2$  $x^2$  $x_{max}^2$
- **Then the differential XS can be rewritten as:**

$$
\frac{d\sigma_R}{d\Omega}=C.\varphi(x^2) \;g(x^2)
$$

$$
C = r_e^2 \int_0^{x_{max}^2} |f(x, Z)|^2 dx^2 \quad \varphi(x^2) = \frac{1}{2} \left( 1 + \left[ 1 - 2 \frac{x^2}{x_{max}^2} \right]^2 \right) \quad \, g(x^2) = \frac{|f(x, Z)|^2}{\int_0^{x_{max}^2} |f(x, Z)|^2 dx^2}
$$

- **C is a constant**
- $\varphi$  is a rejection function:  $\forall x^2, \frac{1}{2}$  $\frac{1}{2} \leq \varphi(x^2) \leq 1$
- *g* is the PDF of  $x^2$  in the interval [0;  $x_{max}^2$ ]

### ▪ **Sampling algorithm:**

- **1) Sample**  $x^2$  **using the PDF**  $g$  (cf. **next slide**)
- **2)** Compute  $\varphi(x^2)$  and get uniform  $0 < r < 1$
- 3) Accept  $x^2$  if  $r \le \varphi(x^2)$  else go back to step 1)
- 4) Compute  $\cos \theta = 1 2 \frac{x^2}{x^2}$  $x_{max}^2$

### Sampling algorithm to sample  $x^2$  from the PDF  $g$  (fixed  $\mathsf{E}_{\mathsf{k}}$ )

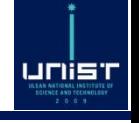

- **1) Calculate**  $x_{max} = \frac{E_k}{hc}$ **hc**
- **2)** Calculate  $I_{max} = \int_0^{x_{max}^2}$  $f(x, Z)|^2$ . dx<sup>2</sup>
- **3) Get uniform**  $0 < \xi < 1$
- **4) Solve** for  $x^2$  the equation  $\xi = \left(\int_0^{x^2} |f(u,Z)|^2, du^2\right)$  $f(u, Z) |^2$ . d $u^2 \big)/ I_{max}$
- $\blacksquare$  Main question: how to compute  $\int_0^{x^2}$  $f(u, Z)|^2$ . d $u^2$  for  $x^2 \in [0, x_{max}^2]$  ?
- **MCS formulas:**
	- **cohff.dat contains**  $(x_i, f(x_i))$ , **i** = 1, 2, …, N, for linear interpolation on log-log scale
	- **MCS** stores  $x_i^2$ ;  $ln(x_i^2)$ ;  $f(x_i)^2$ ;  $c_i = \frac{\ln f(x_{i+1}) \ln f(x_i)}{\ln x_{i+1} \ln x_i}$  $\frac{f(x_{i+1})-\ln f(x_i)}{\ln x_{i+1}-\ln x_i}$ ; CDF $(x_i^2) = \int_0^{x_i^2}$  $f(u, Z)|^2$ . d $u^2$
	- CDF $(x_i^2)$  calculated recursively: for  $x^2 \in [x_i^2, x_{i+1}^2]$ ,  $CDF(x^2) = CDF(x_i^2) + A(x^2)$

• if 
$$
c_i \neq -1
$$
  $A(x^2) = \frac{x_i^2 f(x_i)^2}{1 + c_i} \left[ \frac{(x^2)^{1+c_i}}{(x_i^2)^{1+c_i}} - 1 \right] \Leftrightarrow x^2 = x_i^2 \left[ (1 + c_i) \frac{A(x^2)}{x_i^2 f(x_i)^2} + 1 \right]^{\frac{1}{1+c_i}}$   
• if  $c_i = -1$   $A(x^2) = x_i^2$ .  $f(x_i)^2$ .  $\ln \left( \frac{x^2}{x_i^2} \right) \Leftrightarrow x^2 = x_i^2$ .  $\exp \left( \frac{A(x^2)}{x_i^2 f(x_i)^2} \right)$ 

**1** ORE COmputational Reactor Physics & Experiment lab in UNIST 2. Rayleigh scattering

## **3. Photoelectric effect**

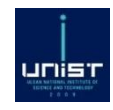

### **Photon absorption 9 slides**

**CORE CO**mputational Reactor Physics & Experiment lab in UNIST

2018-01-31 20

## unist

### ▪ **Incident photon**

- **Energy**  $E_k$
- ▪**Outgoing electron**
	- **Energy**  $T_e$
	- **Polar** angle  $\theta_e \in [0;\pi]$

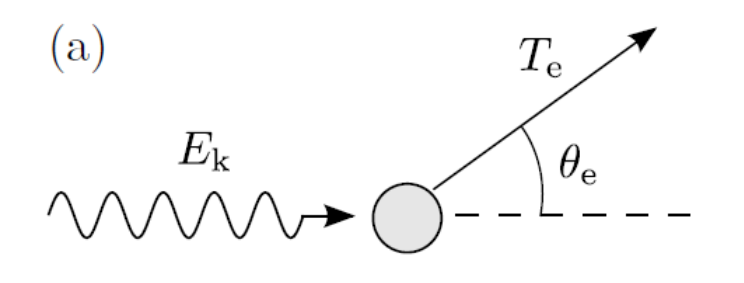

 $T_e = E_k - W_x$ 

 $W_x$  is the binding energy of the electron subshell  $x (x = K, L, M, etc.)$ 

- ▪**Two tasks:**
	- **Set the energy (=> bremsstrahlung / KERMA)**
	- Set the angle  $\theta_e$  (=> bremsstrahlung)
- $\blacksquare$  **To** sample the energy  $T_e$ :
	- $\cdot$  Binding energy  $W_X$  must be determined
	- **Electron subshell x must be sampled (=> atomic relaxation)**

### **Sampling the electron subshell**

▪ **Total and subshell photoelectric cross-sections available in ENDF/BVII.1 library (ENDF files)**

#### ▪ **Subshell is sampled using partial subshell XS**

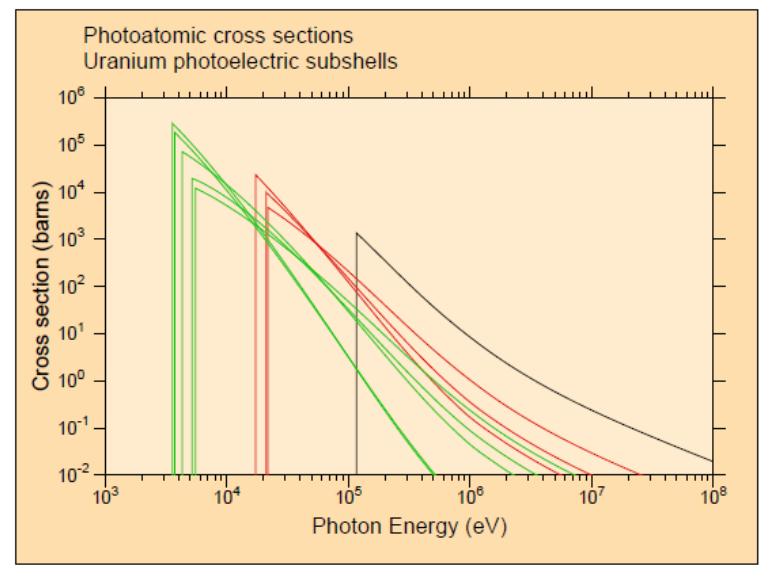

Figure 37: The first nine photoelectric subshell cross sections for uranium from ENDF/B-VII.0. Black is the S subshell  $(1s^{1/2})$ , red is the L1, L2, and L3 subshells  $(2s^{1/2},$  $2p^{1/2}$ ,  $2p^{3/2}$ ), and green is the M1 through M5 subshells  $(3s^{1/2}, 3p^{1/2}, 3p^{3/2},$  $3d^{3/2}$ ,  $3d^{5/2}$ ).

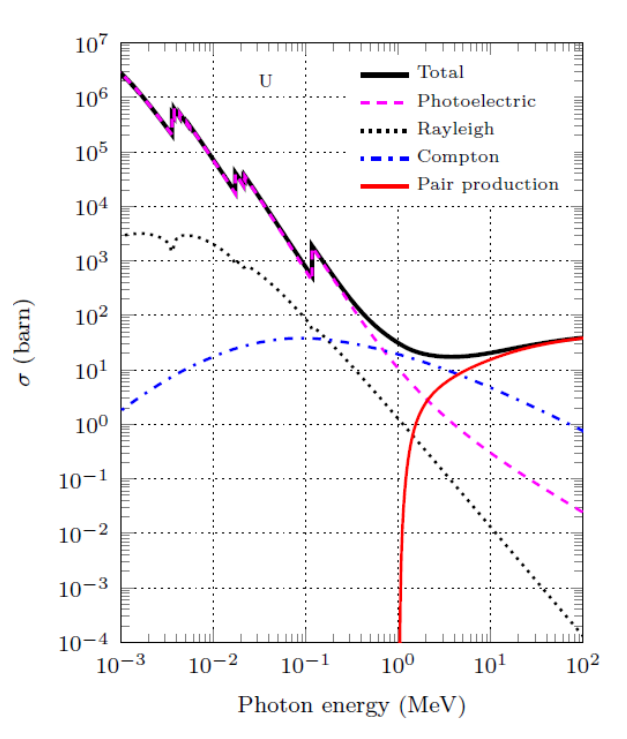

- **But… only the total photoelectric XS is treated by NJOY2012 !**
	- **NJOY2012 manual p. 536 "The detailed sub-shell cross section for photoionization supported by the most recent version of the ENDF-6 photo-atomic format are not supported in this version of acepho"**
	- **Subshell cross-sections NOT available in ACE files**

**JORE CO**mputational Reactor Physics & Experiment lab in UNIST 3. Photoelectric effect

unist

### **A look at the subshell photoelectric data**

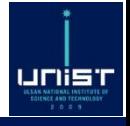

- **Available in EPICS2014 (ENDLX format) or ENDF/B-VII.1 (ENDF format)**
- **Example: uranium has data (energy grid + XS) for 29 electron subshells**
	- **K**
	- **L1-L2-L3**
	- **M1-M2-M3-M4-M5**
	- **N1-N2-N3-N4-N5-N6-N7**
	- **O1-O2-O3-O4-O5-O6-O7**
	- **P1-P2-P3-P3-P4-P5**
	- **Q1**
- **29 different energy grids (one per subshell), different from the energy grid for the total photoelectric XS**
	- **This would require one binary search per subshell !**
	- **Energy edge of many subshells below 1 keV**

### **Sampling the subshell: SERPENT2 approach**

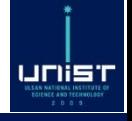

- **ENDF data files directly preprocessed with Matlab scripts**
	- **Only electron subshells with edge energy > 1 keV are kept**
	- **Calculation of a photoelectric unionized energy grid per element**
- **Two files available for download on SERPENT2 website: "xspetot.dat" and "xspess.dat"**
	- **Extracted from EPICS2014 library by SERPENT2 developers**
	- **xspetot.dat: cross-sections of total photo-electric effect**
	- **xspess.dat: cross-sections for each individual subshell**
	- **For all elements Z = 1 to 100**

### ▪ **Example: uranium**

- **1 photoelectric energy grid: 911 energy points**
- **1 total photoelectric XS array (consistent with ACE data): 911 energy points**
- **12 subshells (instead of 29): size of XS array between 469 and 907**
- **1 array of 12 integers: starting index of subshell data on energy grid**
- **1 single binary search necessary to interpolate all the subshell and total XS**

### **Sampling the subshell: more details**

- **Number of subshells per element (edge energy > 1 keV)**
	- **0 for Z <= 10**
	- **1 for 11 <= Z <= 27**
	- **2 for Z = 28 and 29**
	- **4 for 30 <= Z <= 53**
	- **5 for Z = 54**
	- $\cdot$  **6** for  $Z = 55$
	- **7 for 56 <= Z <= 59**
	- **8 for Z = 60**
	- **9 for 61 <= Z <= 84**
	- **10 for 85 <= Z <= 87**
	- $\cdot$  11 for 88  $\leq$   $\leq$   $\leq$   $\leq$   $\leq$  91
	- **12 for 92 <= Z <= 98**
	- **13 for Z = 99 and Z = 100**

### ▪ **Recommended interpolation: linear interpolation of log quantities**

- **XS and energy are stored as logarithms in MCS**
- **CDF is build from total and subshell XS, starting with K-shell**

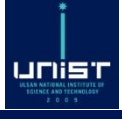

### **Sampling the subshell / kinetic energy in MCS**

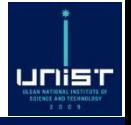

- **How many subshells with edge energy > 1 keV for the colliding element?**
	- **If** number of subshells = 0 or  $E_k$  < min(W), nothing to do:  $T_e = E_k$
- ▪**Get uniform 0 < r < 1**
- $\blacksquare$  **CDF** = 0
- **1 binary search on the total photoelectric energy grid**
- **Interpolate total photoelectric XS**
- **For each subshell (starting from K-shell)**
	- $\cdot$  If  $E_k$  < W then cycle to next subshell
	- **Interpolate subshell photoelectric xs**
	- **CDF = CDF + (subshell photoelectric xs / total photoelectric xs)**
	- **If CDF** > **r** then accept subshell:  $T_e = E_k$  W
- $\blacksquare$  If no subshell accepted (r > CDF):  $T_e = E_k$

### **Theoretical angular distribution of photoelectrons**

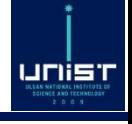

### ▪**Relativistic Sauter cross-section**

- **Formally only valid for K-shell electrons in light elements**
- **Agreement is good for light elements, deviates for heavy elements**
- **Still widely applied in Monte Carlo codes (EGS5, Geant4, PENELOPE)**

$$
\left(\frac{d\sigma_{pe}}{d\cos\theta_e}\right)_{Sauter,R} \propto \frac{\sin^2\theta_e}{(1-\beta\cos\theta_e)^4} \left[1+\frac{1}{2}\gamma(\gamma-1)(\gamma-2)(1-\beta\cos\theta_e)\right]
$$

• 
$$
\beta = \frac{\sqrt{T_e(T_e + 2m_e c^2)}}{T_e + m_e c^2} < 1; m_e c^2
$$
 = electron rest mass energy;  $\gamma$  = Lorentz factor

• **Low sampling efficiency <50% in Geant4/PENELOPE**

### ▪**Non-relativistic Sauter cross-section**

- $\gamma \rightarrow 1$ : formally only valid for photoelectrons with  $T_e < 1$  MeV
- **Used in SERPENT2 and MCS; sampling efficiency = 67%**

$$
\left(\frac{d\sigma_{pe}}{d\cos\theta_e}\right)_{Sauter, NR} \propto \frac{\sin^2\theta_e}{(1-\beta\cos\theta_e)^4}
$$

### **Sampling from non-relativistic Sauter XS**

**Example 1** Starting point  $\left(\frac{1}{\epsilon}\right)$ 

$$
\left. \frac{d\sigma_{pe}}{d\cos\theta_e} \right)_{Sauter, NR} \propto f(\theta_e) = \frac{\sin^2\theta_e}{(1 - \beta\cos\theta_e)^4}
$$

▪**Rewriting :**

$$
f(\mu) = \frac{1-\mu^2}{(1-\beta\mu)^4} = C \, \varphi(\mu) \, g(\mu)
$$

$$
C = \frac{1}{1 - \beta^2} \qquad \varphi(\mu) = \left(1 - \beta^2\right) \frac{1 - \mu^2}{(1 - \beta \mu)^2} \qquad \qquad g(\mu) = \frac{1}{(1 - \beta \mu)^2}
$$

- C is a constant (for given photoelectron energy  $T_e$ )
- $\varphi$  is a rejection function:  $\forall \mu, 0 \leq \varphi(\mu) \leq 1$
- $\boldsymbol{g}$  is an (unnormalized) PDF of  $\boldsymbol{\mu}$  in the interval [-1; 1]

### ▪**Basic sampling algorithm:**

- **1) Sample**  $\mu$  **using** the PDF  $q$
- **2)** Compute  $\varphi(\mu)$  and get uniform  $0 < r < 1$
- 3) Accept  $\mu$  if  $\varphi(\mu) \geq r$ , else go back to step 1)

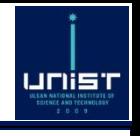

 $\mu = \cos \theta_e$ 

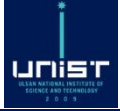

### **Exampling**  $\mu$  using the PDF  $g$ :

 $\cdot$  Get uniform  $0 < \xi < 1$  and solve for  $\mu$ :

$$
\xi = \frac{CDF(\mu)}{CDF(1)} = \frac{\int_{-1}^{\mu} g(x) dx}{\int_{-1}^{1} g(x) dx} = \frac{\int_{-1}^{\mu} (1 - \beta x)^{-2} dx}{\int_{-1}^{1} (1 - \beta x)^{-2} dx} \leq \frac{2\xi + \beta - 1}{2\beta\xi - \beta + 1}
$$

• Get uniform  $0 < r < 1$  and check the rejection criterion  $\varphi(\mu) \geq r$ :

$$
\varphi(\mu) = (1 - \beta^2) \frac{1 - \mu^2}{(1 - \beta \mu)^2} = (1 - \beta^2) \frac{1 - \left(\frac{2\xi + \beta - 1}{2\beta\xi - \beta + 1}\right)^2}{\left(1 - \beta \frac{2\xi + \beta - 1}{2\beta\xi - \beta + 1}\right)^2} = 4\xi(1 - \xi)
$$

### ▪**Optimized sampling algorithm:**

- 1) Get uniform  $0 < r < 1$  and uniform  $0 < \xi < 1$
- **2)** If  $4\xi(1-\xi) \geq r$  then calculate  $\mu = \frac{2\xi+\beta-1}{2\beta\xi-\beta+1}$  $2\beta\xi-\beta+1$ **else go back to step 1)**

# **4. Pair production**

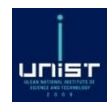

### **Electron/positron pair creation 7 slides**

**CORE COmputational Reactor Physics & Experiment lab in UNIST** 

### ▪ **Incident photon**

- **Energy**  $E_k$
- ▪**Outgoing electron**
	- **Energy**
	- **Polar** angle  $\theta_e \in [0;\pi]$
- ▪**Outgoing positron**
	- **Energy**  $T_p$
	- **Polar** angle  $\theta_p \in [0;\pi]$
- ▪**Three tasks:**
	- Set the energies  $T_e$  and  $T_p$  (=> bremsstrahlung)
	- Set the angles  $\theta_e$  and  $\theta_p$  (=> bremsstrahlung)
	- **Simulate positron annihilation**

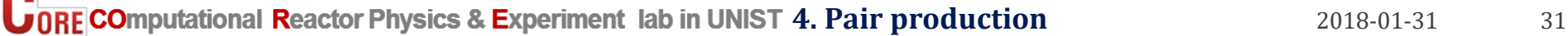

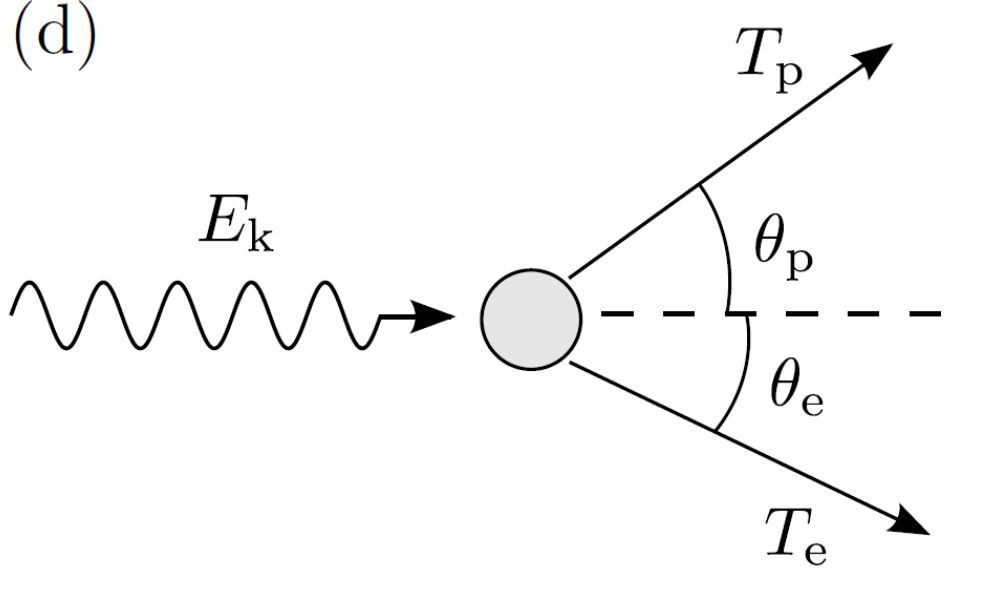

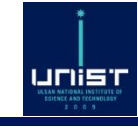

### **Davies-Bethe-Maximon differential cross-section (1/2)**

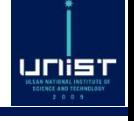

- **Sampling of the kinetic energy of electron**
- $\blacksquare$  Kinetic energy  $T_p$  of positron deduced by energy conservation
	- Energy conservation:  $E_k = T_e + T_p + 2m_ec^2$
- **Notation:**
	- Electron reduced energy  $\epsilon = \frac{T_e + m_e c^2}{E}$  $E_k$
	- Minimum energy :  $T_e = 0 \Rightarrow \epsilon_{min} = \frac{m_e c^2}{F_e}$  $E_k$
	- Maximum energy :  $T_p = 0 \Rightarrow \epsilon_{max} = \frac{(E_k 2m_ec^2) + m_ec^2}{F_L}$  $E_k$  $= 1 - \epsilon_{min}$

 $\blacksquare$  **Davies-Bethe-Maximon XS for sampling**  $\epsilon$  **in the range**  $[\epsilon_{min}; \epsilon_{max}]$  $d\sigma_{pp}$  $d\epsilon$  $\epsilon = \left( 2\epsilon^2 - 2\epsilon + 1 \right) \!\! \Phi_{\mathbf{1}}(\epsilon, E_k, Z) +$  $\overline{\mathbf{2}}$ 3  $\epsilon(1-\epsilon)\phi_2(\epsilon, E_k, Z)$  $\overline{\varphi}_{\boldsymbol{i}}(\epsilon, E_k, Z) = \boldsymbol{S}_{\boldsymbol{i}}(G) \overline{\mathbf{4}}$  $\overline{\mathbf{3}}$  $ln Z - 4 f_C(Z) + F_0(\epsilon_{min}, Z)$ 

**H. Davies, H. A. Bethe, L. C. Maximon, "Theory of Bremsstrahlung and Pair Production. II. Integral Cross Section for Pair Production,"** *Phys. Rev.***, 93, 788–795 (1954).**

**Davies-Bethe-Maximon differential cross-section (2/2)**

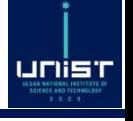

136

 $\epsilon_{min}$ 

 $\epsilon(1-\epsilon$ 

 $\mathbb{Z}^{1/3}$ 

#### ▪ **and are screening functions from Butcher & Messel [1]**

• 
$$
S_1(G) = \begin{cases} 20.867 - 3.242G + 0.625G^2 & , G \le 1 \\ 21.12 - 4.184 \ln (G + 0.952) & , G > 1 \end{cases}
$$
  
\n•  $S_2(G) = \begin{cases} 20.209 - 1.930G - 0.086G^2 & , G \le 1 \\ S_1(G) & , G > 1 \end{cases}$ 

- **is the Coulomb correction factor from Davies-Bethe-Maximon** •  $f_c(a) = a^2 \left[ (1 + a^2)^{-1} \right]$  $\left[0.00049a^8 - 0.00012a^{10} + 0.00003a^{12}\right]$  $+$  0. 202059  $-$  0. 03693 $a^2 +$  0. 00835 $a^4 -$  0. 00201 $a^6 +$ 
	- $a = \alpha Z; \alpha \approx \frac{1}{12}$ 137 **is the fine-structure constant**
- **is a correction factor from PENELOPE Monte Carlo code [2]**
	- $F_0(\epsilon_{min}, Z) = -\big($   $1.774 + 12.1a 11.18a^2\big)(2 \epsilon_{min})^{1/2} + \big($   $8.523 +$  $(73.26a - 44.41a^2)(2\epsilon_{min}) - (13.52 + 121.1a - 96.41a^2)(2\epsilon_{min})^{3/2} +$ 8. 946 + 62. 05a  $-$  63. 41a<sup>2</sup>)(2 $\epsilon_{min}$ )<sup>2</sup>

**[1]Butcher & Messel, Electron number distribution in electron-photon showers in air and aluminium absorbers, Nuclear Physics, 20, 15–128 (1960)**

2014: A Code System for Monte Carlo Simulation of Electron and Photon Transport, page 76 (typo corrected)

**4. Pair production and Second Production** 2018-01-31 33

Plots of  $\frac{d\sigma_{pp}}{ds}$  in uranium for SERPENT2 / PENELOPE / GEANT4  $d\epsilon$ 

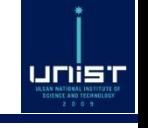

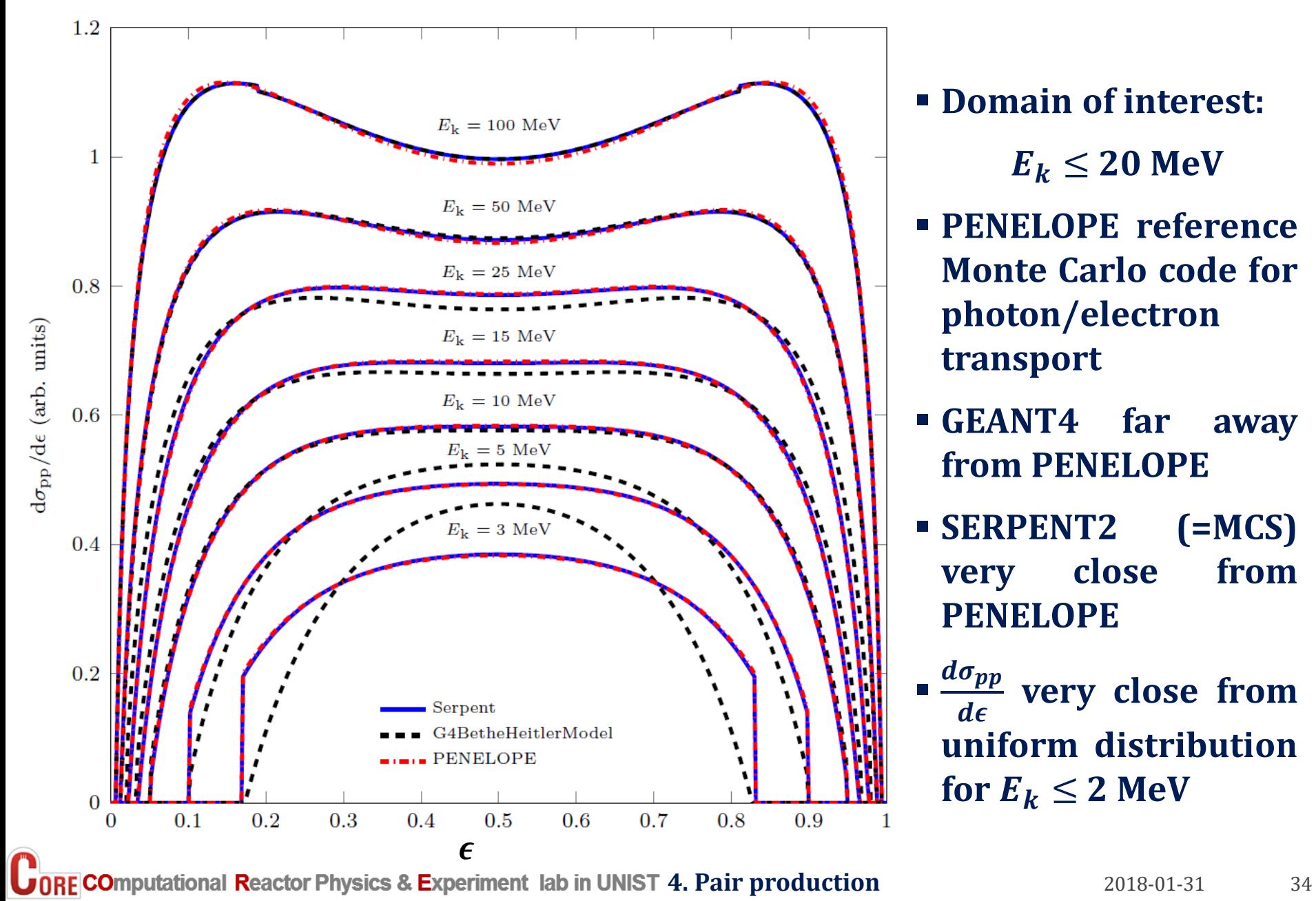

- **Domain of interest:**  $E_k \leq 20$  MeV
- **PENELOPE reference Monte Carlo code for photon/electron transport**
- **GEANT4 far away from PENELOPE**
- **SERPENT2 (=MCS) very close from PENELOPE**
- $\bm{d}\bm{\sigma_{pp}}$  $\boldsymbol{d}{\boldsymbol{\epsilon}}$ **very close from uniform distribution** for  $E_k \leq 2$  MeV

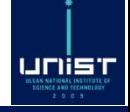

- $\blacksquare$  If  $E_k \leq 2$  MeV:
	- $\epsilon$  sampled uniformly in  $[\epsilon_{min}; \epsilon_{max}]$  with good approximation
- $\blacksquare$  If  $E_k > 2$  MeV:
	- **Rejection sampling using the maximum of**  $d\epsilon$
	- **Step 1: sample**  $\epsilon_{min} \leq \epsilon_r \leq \epsilon_{max}$  and  $0 < r < 1$  uniformly
	- **Step 2: if** ∗  $\epsilon$  $d\sigma_{pp}$  $\frac{\partial pp}{\partial \epsilon} \leq \epsilon_r$  then accept  $\epsilon_r$  , else go back to step 1

#### ■ max  $\epsilon$  $d\sigma_{pp}$  $\frac{opp}{de}$  is fitted as a function of  $E_k > 2$  MeV and Z

• 
$$
\max_{\epsilon} \frac{d\sigma_{pp}}{d\epsilon} = \frac{p_1(Z)E_k^2 + p_2(Z)E_k + p_3(Z)}{E_k^2 + q_1(Z)E_k + q_2(Z)}
$$

- Coefficients  $p_1$ ,  $p_2$ ,  $p_3$ ,  $q_1$ ,  $q_2$  hard-coded in SERPENT2/MCS source code
- **Finally:**
	- $T_e = \epsilon_r$ .  $E_k m_e c^2$
	- $T_p = E_k \epsilon_r$ .  $E_k m_e c^2$

**1. Polygon Computational Reactor Physics & Experiment lab in UNIST 4. Pair production** 2018-01-31 35

### **Angular distribution of electron/positron pair**

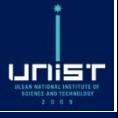

### ▪ **Leading order of the Sauter-Gluckstern-Hull distribution:**

$$
\bullet \left(\frac{d\sigma_{pp}}{d\cos\theta}\right)_{SGH} \propto \frac{1}{(1-\beta\cos\theta)^2} \text{ with } \beta = \frac{\sqrt{T(T+2m_ec^2)}}{T+m_ec^2}
$$

- **Valid for both the electron and the positron**
- **Used in PENELOPE Monte Carlo code**
- $\cdot$   $\theta_e$  and  $\theta_p$  sampled independently from each other
- **Positron and electron supposed coplanar**

### **E** Sampling of  $\mu = \cos \theta$

• Get uniform  $0 < \xi < 1$  and solve for  $\mu$ :

$$
\xi = \frac{CDF(\mu)}{CDF(1)} = \frac{\int_{-1}^{\mu} (1 - \beta x)^{-2} dx}{\int_{-1}^{1} (1 - \beta x)^{-2} dx} \leq \frac{2\xi + \beta - 1}{2\beta\xi - \beta + 1}
$$
## ▪**After a pair production:**

- **Positron slowing-down from energy to thermal energy**
- **Positron collision** with electron  $\rightarrow$  annihilation particle/antiparticle **creation of photons**
- ▪**Positron annihilation modelled at rest in MCS/SERPENT2:**
	- **Positron at thermal energy, supposed equal to 0**
	- **2 collinear photons produced, emitted in opposite direction**
	- **Direction sampled isotropically**
	- Photon energy =  $m_ec^2$

## ▪ **For the future, positron annihilation modelled in flight:**

- **Annihilation happens before the positron thermalizes**
- $\cdot$  Initial momentum of positron non negligible  $\rightarrow$  more complicated **distribution of angles/energies for the two resulting photons**
- **In-flight annihilation probably requires full charged-particle transport**

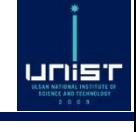

# **5. Compton (incoherent) scattering**

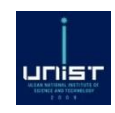

**The most complicated photo-atomic interaction 20 slides**

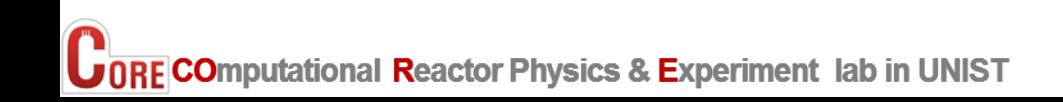

## **Compton scattering in Monte Carlo codes**

## ▪ **Incident photon**

- **Energy**  $E_k$
- **Scattered photon**
	- Energy  $E'_k$
	- $\cdot$  **Polar angle**  $\theta \in [0;\pi]$
- ▪**Outgoing electron**
	- **Energy**  $T_e$
	- **Polar** angle  $\theta_e \in [0;\pi]$

# $(c)$  $E_{\rm k}$  $\theta_{\rm e}$  $T_{\rm e}$

## ▪**To-do list:**

- **Set the directions of the scattered photon and of the electron**
- **Set the electron subshell**
- Set the energies  $E'_k$  and  $Te^j$

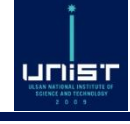

#### ▪ **Notation**

•  $\|\overrightarrow{p_k}\| = \frac{E_k}{c}$  $\frac{\sum k}{c}$  and  $\left\|\overrightarrow{p_k'}\right\| = \frac{E'_k}{c}$  $\boldsymbol{c}$ **momentum of incident and scattered photon**

 $\overrightarrow{p_e}$  and  $\overrightarrow{p_e}$  momentum of electron before and after scattering

- **Total energy / momentum conservation**
	- $E_k + m_e c^2 = E'_k + (m_e c^2 + T_e)$
	- $\overrightarrow{p_k} + \overrightarrow{p_e} = \overrightarrow{p'_k} + \overrightarrow{p'_e}$

**Figure 11 Free electron** at rest  $\Rightarrow \overrightarrow{p_e} = 0 \Rightarrow \overrightarrow{p_e'} = \overrightarrow{p_k} - \overrightarrow{p_k'}$ 

$$
\Rightarrow p'_e{}^2 = \left(\frac{E_k}{c}\right)^2 + \left(\frac{E'_k}{c}\right)^2 - 2\frac{E_k E'_k}{c^2} \cos \theta
$$

▪ **Relativistic electron energy equation:**

• 
$$
(m_e c^2 + T_e)^2 = p'_e^2 c^2 + m_e^2 c^4
$$
  
\n $\Rightarrow (E_k - E'_k + m_e c^2)^2 = E_k^2 + E'_k^2 - 2E_k E'_k cos \theta + m_e^2 c^4$ 

$$
\Rightarrow E'_{k} = \frac{E_{k}}{1 + \frac{E_{k}}{m_{e}c^{2}}(1 - \cos \theta)} \equiv E_{C}
$$

 $\begin{picture}(120,115) \put(0,0){\line(1,0){150}} \put(15,0){\line(1,0){150}} \put(15,0){\line(1,0){150}} \put(15,0){\line(1,0){150}} \put(15,0){\line(1,0){150}} \put(15,0){\line(1,0){150}} \put(15,0){\line(1,0){150}} \put(15,0){\line(1,0){150}} \put(15,0){\line(1,0){150}} \put(15,0){\line(1,0){150}} \put(15,0){\line(1,0){150$ 

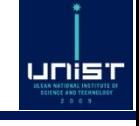

## **Bound electron problem (1) notation / definitions**

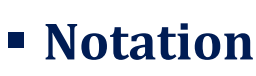

- $\|\overrightarrow{p_k}\| = \frac{E_k}{c}$  $\frac{\sum k}{c}$  and  $\left\|\overrightarrow{p_k'}\right\| = \frac{E'_k}{c}$  $\boldsymbol{c}$ **momentum of incident and scattered photon**
- $\overrightarrow{p_e}$  and  $\overrightarrow{p_e}$  momentum of electron before and after scattering
- $E_e$  and  $E'_e$  electron energy before and after scattering
- $\cdot$   $E_{b,i} > 0$  binding energy of electron subshell i
- $\blacksquare$  **Momentum transfer vector**  $\vec{q}$

• 
$$
\hbar \vec{q} = \vec{p_k} - \vec{p'_k} \Rightarrow ||\vec{q}|| = \frac{1}{\hbar c} \sqrt{E_k^2 + {E'_k}^2 - 2E_k E'_k \cos \theta}
$$

- **Total energy / momentum conservation**
	- $E_k + E_e = E'_k + E'_e + E_{b,i}$

• 
$$
\overrightarrow{p_k} + \overrightarrow{p_e} = \overrightarrow{p'_k} + \overrightarrow{p'_e} \Rightarrow \hbar \overrightarrow{q} = \overrightarrow{p_k} - \overrightarrow{p'_k} = \overrightarrow{p'_e} - \overrightarrow{p_e}
$$

▪ **Relativistic electron energy equations**

• 
$$
E_e^2 = p_e^2 c^2 + m_e^2 c^4 \Rightarrow p_e^2 = \frac{E_e^2}{c^2} - m_e^2 c^2
$$
  
\n•  $E'_e^2 = p'_e^2 c^2 + m_e^2 c^4 \Rightarrow p'_e^2 = \frac{E'_e^2}{c^2} - m_e^2 c^2$ 

**• Projection**  $p_z$  **of initial electron momentum on vector**  $-\vec{q}$ •  $p_z = -\frac{\overrightarrow{p_e} \cdot \overrightarrow{q}}{\overrightarrow{||\vec{q}||}}$  $\frac{\vec{e}\cdot\vec{q}}{\left|\vec{q}\right|} = -\frac{\overrightarrow{pe}\cdot\left(p_e^\prime - \overrightarrow{pe}\right)}{\hbar\left\|\vec{q}\right\|}$  $\hbar$   $\|\vec{q}\|$  $=\frac{{p_e}^2-{p_e'}\overline{p_e}}{\hbar\|\vec{x}\|}$  $\hbar$ || $\vec{\bm{q}}$ 

 $E_k$ <br>  $W$   $\bigcirc$   $E_k$   $\bigcirc$   $\bigcirc$   $\$ 

unist

Bound electron problem (2) resolution  $\boldsymbol{p}_\mathbf{z} = \mathbf{f}(E'_k)$ 

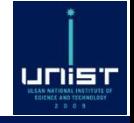

$$
\bullet \left(\overrightarrow{p_e} - \overrightarrow{p_e}\right)^2 = \left(\overrightarrow{p_k} - \overrightarrow{p_k'}\right)^2 \Rightarrow p_e^2 + p_e^2 - 2\overrightarrow{p_e} \cdot \overrightarrow{p_e} = \hbar^2 ||\overrightarrow{q}||^2
$$

$$
\mathbf{p}_{z} = \frac{p_{e}^{2} - \overrightarrow{p_{e}} \cdot \overrightarrow{p_{e}}}{\hbar \|\vec{q}\|} = \frac{1}{\hbar \|\vec{q}\|} \left( \frac{E_{e}^{2}}{c^{2}} - m_{e}^{2}C^{2} + \frac{1}{2}\hbar^{2} \|\vec{q}\|^{2} - \frac{1}{2} \left( \frac{E_{e}^{2}}{c^{2}} - m_{e}^{2}C^{2} \right) - \frac{1}{2} \left( \frac{E_{e}^{2}}{c^{2}} - m_{e}^{2}C^{2} \right) \right)
$$

$$
\bullet p_z = \frac{1}{\hbar ||\vec{q}||} \left( \frac{1}{2} \hbar^2 ||\vec{q}||^2 + \frac{1}{2} \frac{E_e^2}{c^2} - \frac{1}{2} \frac{E_e^2}{c^2} \right) = \frac{1}{2\hbar ||\vec{q}||c^2} \left( E_k^2 + E_k^2 - 2E_k E_k^2 \cos\theta + E_e^2 - E_e^2 \right)
$$

• 
$$
E_k + E_e = E'_k + E'_e + E_{b,i} \Rightarrow {E'_e}^2 = (E_k + E_e - E'_k - E_{b,i})^2
$$

#### ▪ **Relativistic Impulse approximation**

• 
$$
E_{b,i} \approx 0
$$
  $\Rightarrow E'_e{}^2 = (E_k - E'_k + m_e c^2)^2$   
\n•  $E_e = m_e c^2$   $= E_k{}^2 + E'_k{}^2 + m_e^2 c^4 - 2E_k E'_k + 2(E_k - E'_k) m_e c^2$ 

$$
• \ \text{Replacing } {E'_e}^2 \text{ in } p_z \text{ yields } \begin{array}{c} \hline \text{...} \\ \hline \text{...} \end{array}
$$

$$
p_{z} = \frac{E_{k}E_{k}'(1-\cos\theta)-m_{e}c^{2}(E_{k}-E_{k}')}{c\sqrt{{E_{k}}^{2}+{E_{k}'}^{2}-2E_{k}E_{k}'\cos\theta}}
$$

**•** If  $p_z = 0$  then  $E'_k = E_c$  = energy of scattered photon in free-electron case

**Computational Reactor Physics & Experiment lab in UNIST 5. Compton scattering** 2018-01-31 42

## **Overview of MCS Compton scattering subroutine**

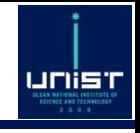

- **1) Solve the free electron at rest problem: rejection sampling of the polar** angle  $\theta$  and energy  $E_c$  of the scattered photon
	- **a. Sample**  $\theta$  (and  $E_c$ ) from Klein-Nishina distribution
	- **b.** Accept  $\theta$  using the incoherent scattering function test or go to 1) a.
- **2)** Solve the bound electron problem: rejection sampling of the energy  $E'_k$  of **the scattered photon**
	- **a. Sampling the electron subshell x of binding energy with rejection method using electron number CDF and Compton profiles**
	- **b.** Sample the initial electron momentum  $p<sub>z</sub>$  using the Compton profile of the **electron subshell x**
	- **c.** Solve the energy  $E'_k$  for the sampled initial electron momentum  $p_z$
	- **d. Sample random**  $0 < r < 1$
	- **e.** If  $\frac{E'_k}{\sqrt{E_k}}$  $\frac{E_k}{E_k - W_X}$  ≤ *r* then accept  $E'_k$  else go to 2) a.
- **3) Set electron energy**  $T_e$  **and polar angle**  $\theta_e$ 
	- $T_e = E_k E'_k W_X$
	- **Direction of the electron taken equal to the momentum transfer vector**
- **4) Finally:**
	- **Simulate bremsstrahlung**
	- **Simulate fluorescence in subshell x**

### ▪ **Free-electron diff. angular cross-section of Compton scattering**

$$
\left(\frac{d\sigma_{Co}}{d\Omega}\right)_{KN} = \frac{r_e^2}{2} \left(\frac{E_C}{E_k}\right)^2 \left(\frac{E_C}{E_k} + \frac{E_k}{E_C} - \sin^2\theta\right)
$$

- **is the classical electron radius**
- $\bullet$   $E'_k = E_{\mathcal{C}}$  for Compton scattering on free (unbound) electrons
- $\blacksquare$  **Recommended**  $\theta$  sampling method [1]
	- $\cdot$   $E_k > 1.4 \text{ MeV}$ : probability mixing (PMIX) method of Koblinger [2]
	- $\cdot$   $E_k \leq 1.4 \text{ MeV}$ : rejection step (RSTEP) method of Matthews [1]
- $\blacksquare$   $\theta$  sampling method implemented in MCS
	- $\cdot$   $E_k > 1.4$  MeV : PMIX method of Koblinger
	- $\cdot$   $E_k \leq 1.4$  MeV : rejection inverse square (RIS) method of Matthews
- **For**  $E_k \leq 1.4 \text{ MeV}$ , RIS method is the second-fastest sampling **method right after RSTEP method [1]**

**[1] Matthews K, "Random Sampling from the Klein-Nishina distribution," Nucl. Sci. Eng., 173, 207-221 (2013)**

**[2] Koblinger L, Lux I, Monte Carlo Particle Transport Methods: Neutron and Photon Calculations, p. 9, p. 67, CRC Press (1991)**

**UnRECO**mputational Reactor Physics & Experiment lab in UNIST 5. Compton scattering 2018-01-31 44

## **Matthew K. "Random sampling from K-N distribution"**

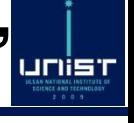

#### **TABLE II**

#### **Ratios of Speeds**

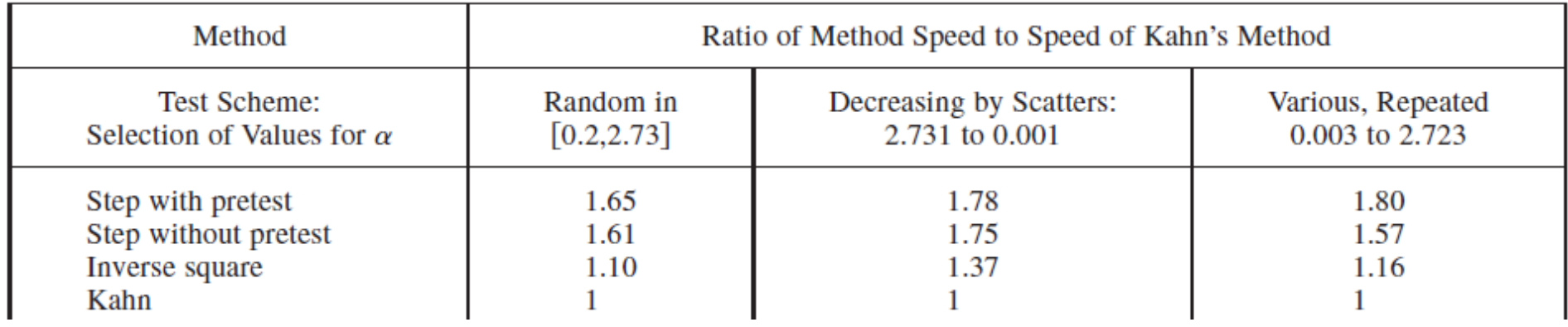

#### **VI. RECOMMENDATIONS**

Step sampling with rejection, including the pretest, is the overall best choice for  $0 \le \alpha \le 1 + \sqrt{3}$ . It is, overall,  $\sim$ 75% faster than Kahn's method, with acceptance efficiency of 90% to 98% and only two random numbers used per trial. We did not test it above that range, because the needed resolution in  $\alpha$  increases as  $\alpha$ increases, and there is no obvious upper bound for  $\alpha$ . Therefore, we recommend the combination of step sampling with rejection and pretest for  $\alpha \leq 1 + \sqrt{3}$  and Koblinger's method for  $\alpha > 1 + \sqrt{3}$ .

For applications in which minimal memory usage is more important than speed, the inverse square method provides the best speed without tables and is a simple algorithm. It is faster and more parsimonious than Kahn's method while being of comparable efficiency. For  $\alpha \leq$  $1 + \sqrt{3}$ , inverse square rejection is recommended as a general replacement for Kahn's method, with Koblinger's method used for  $\alpha > 1 + \sqrt{3}$ , for such applications.

**[1] Matthews K, "Random Sampling from the Klein-Nishina distribution: efficiency, parsimony, and speed," Nucl. Sci. Eng., 173, 207-221 (2013)**

**COMPUTE COMPUTE AND RESET ON SEXET SEXET SEXET SEXET SEXET SEXET SEXET SEXET SEXET SEXET SEXET SEXET SEXET SEXET SEXET SEXET SEXET SEXET SEXET SEXET SEXET SEXET SEXET SEXET SEXET SEXET SEXET SEXET SEXET SEXET SEXET SEXET** 

**1) a. PMIX method of Koblinger (1/2)**

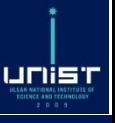

$$
\left(\frac{d\sigma_{Co}}{d\Omega}\right)_{KN} = \frac{r_e^2}{2}\left(\frac{E_C}{E_k}\right)^2\left(\frac{E_C}{E_k} + \frac{E_k}{E_C} - \sin^2\theta\right) = \frac{r_e^2}{2}\frac{1}{x^2}\left(\frac{1}{x} + x + \mu^2 - 1\right)
$$

▪ **Notations:**

• 
$$
\alpha_0 = \frac{E_k}{m_e c^2}
$$
;  $\mu = \cos \theta$ ; PMIX samples the variable  $x = \frac{E_k}{E_C}$ 

▪ **Using the expression of (free electron solution):**

• 
$$
E_C = \frac{E_k}{1 + \frac{E_k}{m_e c^2} (1 - \cos \theta)} \Rightarrow x = 1 + \alpha_0 (1 - \mu) \Rightarrow \mu = \frac{\alpha_0 - x + 1}{\alpha_0}
$$

• 
$$
\mu \in [-1; 1] \Rightarrow x \in [1; 1 + 2\alpha_0]
$$

$$
\bullet \left(\frac{d\sigma_{Co}}{d\Omega}\right)_{KN} \propto \frac{1}{x^2} \left(\frac{1}{x} + x + \left(\frac{\alpha_0 - x + 1}{\alpha_0}\right)^2 - 1\right) = \frac{1}{x^3} + \frac{2\alpha_0 + 1}{\alpha_0^2 x^2} + \frac{1 - \frac{2(\alpha_0 + 1)}{\alpha_0^2}}{x} + \frac{1}{\alpha_0^2}
$$

$$
= P_3(x) + P_2(x) + P_1(x) + P_0(x)
$$

- **PMIX** can only be applied if  $\forall i \forall x \in [1; 1 + 2\alpha_0]$   $P_i(x) \ge 0$ 
	- $P_1(x) \ge 0 \Leftrightarrow \alpha_0 \ge 1 + \sqrt{3} \Leftrightarrow E_k \ge (1 + \sqrt{3})m_ec^2 \approx 1.396$  MeV

## **1) a. PMIX method of Koblinger (2/2)**

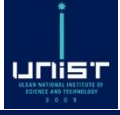

#### ▪ **Notation**

$$
\left(\frac{d\sigma_{Co}}{d\Omega}\right)_{KN} \propto \frac{1}{x^3} + \frac{2\alpha_0 + 1}{\alpha_0^2 x^2} + \frac{1 - \frac{2(\alpha_0 + 1)}{\alpha_0^2}}{x} + \frac{1}{\alpha_0^2} = P_3(x) + P_2(x) + P_1(x) + P_0(x)
$$
  
 $x \in [1; \delta]; \delta = 1 + 2\alpha_0; \gamma = 1 - 1/\delta^2; \alpha_0 \ge 1 + \sqrt{3}$ 

**•** Define  $I_i = \int_1^{\delta} P_i(x) dx$ ;  $I = \sum_0^3 I_i$ ;  $CDF_i(x) = (\int_1^x P_i(x) dx)/I_i$ 

- **PMIX sampling algorithm of variable:**
	- Get uniform  $0 < r < 1$  and find index  $j$  so that  $\sum_{0}^{j-1}I_{i} < I.$   $r \leq \sum_{0}^{j}I_{i}$
	- **Get uniform**  $0 < \xi < 1$  and solve for x the equation  $\xi = CDF_i(x)$

• Compute 
$$
\mu = \frac{\alpha_0 - x + 1}{\alpha_0}
$$
 and  $E_C = \frac{E_k}{x}$ 

#### ▪ **Solutions:**

• 
$$
I_0 = I_2 = 2/\alpha_0
$$
;  $I_1 = (1 - (1 + \delta)/\alpha_0^2)$ .  $\ln \delta$ ;  $I_3 = \gamma/2$   
\n•  $j = 0$ :  $x = 1 + 2\alpha_0\xi$   
\n•  $j = 1$ :  $x = \delta^{\xi}$   
\n•  $j = 2$ :  $x = \frac{\delta}{1 + 2\alpha_0\xi}$   
\n•  $j = 3$ :  $x = \frac{1}{\sqrt{1 - \gamma\xi}}$ 

**6. COMPUTE COMPUTE AND RESERVE SEXELLE SEXELLE SEXELLE SEXELLE SEXELLE SEXELLE SEXELLE SEXELLE SEXELLE SEXELLE SEXELLE SEXELLE SEXELLE SEXELLE SEXELLE SEXELLE SEXELLE SEXELLE SEXELLE SEXELLE SEXELLE SEXELLE SEXELLE SEXELL** 

## **1) a. RIS method of Matthews**

$$
\prod_{\substack{u \in X \text{ is a non-orthon } v \\ v \in V \text{ is a non-orthon } v \\ v \in v \text{ is a non-orthon } v}} \prod_{\substack{u \in X \text{ is a non-orthon } v \\ v \in v \text{ is a non-orthon } v}} \prod_{\substack{u \in X \text{ is a non-orthon } v \\ v \in v}} \prod_{\substack{u \in X \text{ is a non-orthon } v \\ v \in v}} \prod_{\substack{u \in X \text{ is a non-orthon } v
$$

$$
\left(\frac{d\sigma_{Co}}{d\Omega}\right)_{KN} = \frac{r_e^2}{2} \frac{1}{x^2} \left(\frac{1}{x} + x + \mu^2 - 1\right) = \frac{r_e^2}{2} \frac{1}{[1 + \alpha_0(1 - \mu)]^2} \left(\frac{1}{1 + \alpha_0(1 - \mu)} + \alpha_0(1 - \mu) + \mu^2\right)
$$

■ **Reminder** 
$$
E_C = \frac{E_k}{1 + \frac{E_k}{m_e c^2} (1 - \cos \theta)} \Rightarrow x = 1 + \alpha_0 (1 - \mu)
$$

- **Rejection sampling method of**  $\mu = \cos \theta$  **for**  $\alpha_0 \le 1 + \sqrt{3}$ 
	- **Inverse square function**  $S(\mu) = \frac{r_e^2}{r_e^2}$  $\mathbf{z}$  $\frac{16+\alpha_0}{2[2+\alpha_0(1-\mu)]^2} \geq \left(\frac{d\sigma_{Co}}{d\Omega}\right)$  $\left(\frac{\partial C_0}{\partial \Omega}\right)_{KN}$   $\forall \alpha_0 \in [0; 1 + \sqrt{3}]$   $\forall \mu \in [-1; 1]$
	- Step 1: get uniform  $0 < \xi < 1$  and solve for  $\mu_{\xi}$ :

$$
\xi = \frac{CDF(\mu_{\xi})}{CDF(1)} = \frac{\int_{-1}^{\mu_{\xi}} S(x) dx}{\int_{-1}^{1} S(x) dx} \leq \frac{\mu_{\xi}}{1 + \alpha_{0}(1 - \xi)}
$$

 $\cdot$  **Step 2: get uniform**  $0 < r < 1$ 

• Step 3: If 
$$
r \leq \frac{\left(\frac{d\sigma_{Co}}{d\Omega}\right)_{KN}(\mu_{\xi})}{S(\mu_{\xi})}
$$
 then accept  $\mu_{\xi}$ , else go back to step 1

**Computational Reactor Physics & Experiment lab in UNIST 5. Compton scattering** 2018-01-31 48

## **1) b. Total diff. angular XS for Compton scattering**

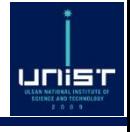

$$
\left(\frac{d\sigma_{Co}}{d\Omega}\right)_{ISF} = \left(\frac{d\sigma_{Co}}{d\Omega}\right)_{KN} \times S_{WH}(x, Z)
$$

- **MCS differential angular cross-section (DCS) for Compton scattering**
- $\bullet$   $S_{WH}(x, Z)$  = Waller-Hartree Incoherent Scattering (WH-ISF)
	- **ISF accounts for the fact that the electron is not free, but bound to an atom**
	- **Function of momentum transfer x and atomic number Z**
- **Plot of WH-ISF data for**
	- **Hydrogen**
	- **Carbon**
	- **Iron**
	- **Uranium**
	- $\forall Z, S_{WH}(0, Z) = 0$ : DCS suppressed **at low energies and in the forward direction**
	- $x \rightarrow +\infty$  then  $S_{WH}(x, Z) \rightarrow Z$  : large **scattering angles are more likely**

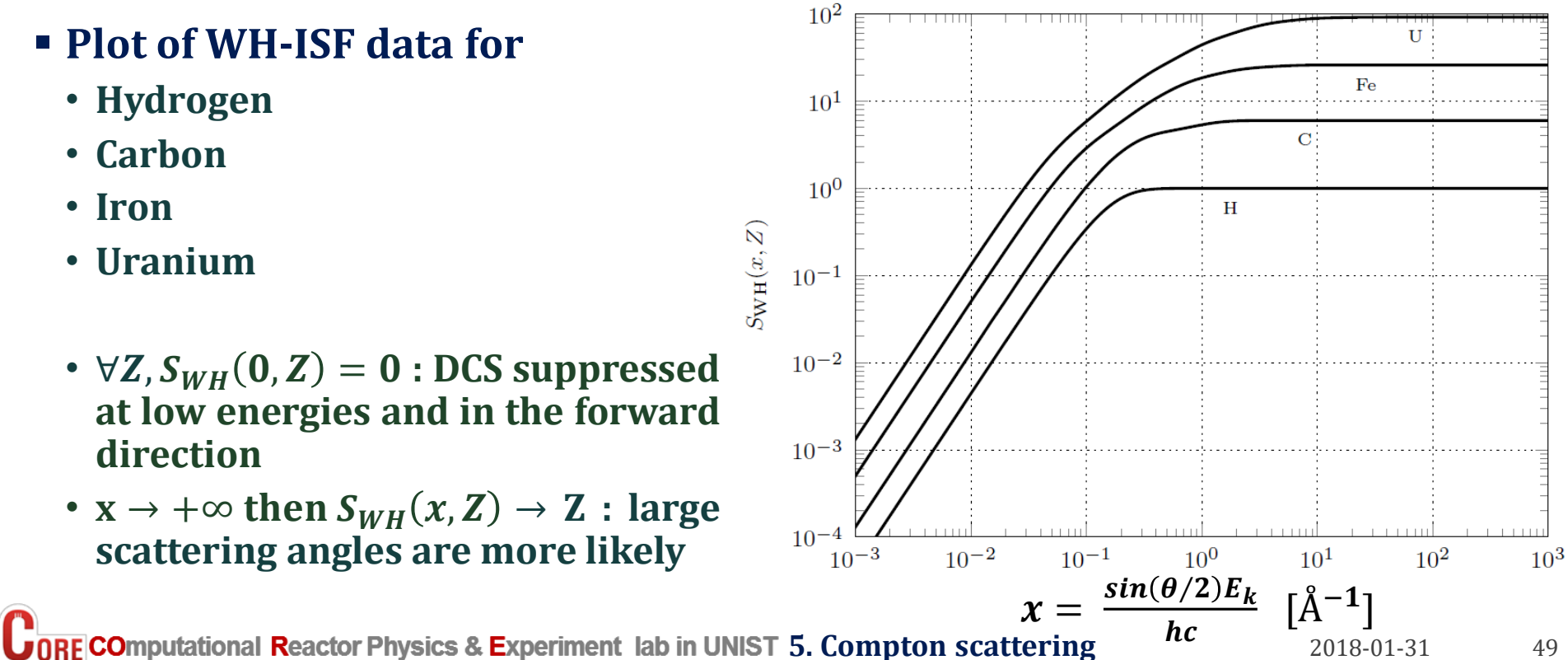

## **Incoherent scattering function (ISF)**

- **Incoherent scattering function treated by NJOY2012 and available in ACE files**
	- **Block JINC at location JXS(2) in XSS block**
	- **For each element, legacy grid of 21 momentum transfers from 0** Å − **to 8** Å −
- But! Problem with the NJOY truncation at 8 Å<sup>-1</sup>
	- **The truncation of high tail leads to physical errors in photon energy spectrum**
	- **It is NOT recommended to use the JINC block from NJOY/ACE [1]**
	- **Similar problem as the coherent form factors shown previously**
	- **This problem might be solved in new ACE format/NJOY releases to come [1]**
- **Current solution: get ISF from EPICS2014 / ENDF/B-VII library**
	- **Each element has its own momentum transfer grid (size 94 to 174 depending on element)**
	- **In all cases, the EPICS2014 grid covers from 0** Å − **to 10<sup>9</sup>** Å −

**[1] J.S. Hendricks, B.J. Quiter, "MCNP/X form factor upgrade for improved photon transport," Nuclear Technology, 175, pp. 150-161, 2011**

unis

## **1) b. Sampling of polar scattering angle**

- **File available for download on SERPENT2 website: "incohsf.dat"**
	- **WH-ISF data extracted from EPICS2014 library by SERPENT2 developers**
	- **For all elements 1 ≤ Z ≤ 100 and 0 ≤ x ≤ 10<sup>9</sup>**Å −
	- **Recommended interpolation: linear interpolation on log-log scale**
- **WH-ISF is used as rejection function**
	- WH-ISF monotonically increasing:  $\forall Z, x \uparrow \Rightarrow S_{WH}(x, Z) \uparrow$
- **Sampling algorithm of**  $\mu = \cos \theta$

• 
$$
x_{max} = \max_{0 \le \theta \le 2\pi} \frac{\sin(\theta/2)E_k}{hc} = \frac{E_k}{hc}
$$
  
\n•  $\mu = 1 - 2 \frac{x^2}{x_{max}^2}$  (slide 18)  $\Rightarrow x = x_{max} \sqrt{\frac{1-\mu}{2}}$ 

- Step 1: sample  $\mu_r = \cos \theta$  from Klein-Nishina distribution
- **Step 2: compute**  $x_r = \frac{E_k}{hc}$ **hc**  $1-\mu_r$  $\overline{\mathbf{c}}$ **and sample 0 < < 1 uniformly**
- **Step 3:**  $\text{accept } \theta_r$  if  $r \leq \frac{S_{WH}(x_r, Z)}{S_{WW}(x_{num})}$  $S_{WH}(x_{max},Z)$ **, otherwise go back to step 1**

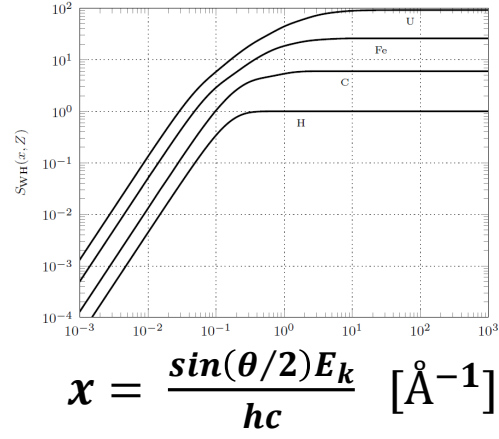

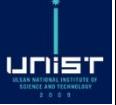

# 2) Sampling of the scattered photon energy  $\boldsymbol{E}'_{\boldsymbol{k}}$

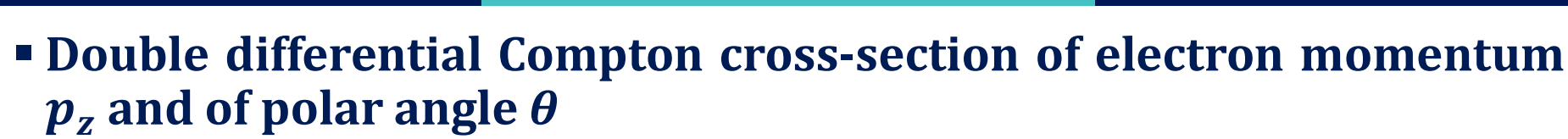

$$
\left(\frac{d^2\sigma_{Co}}{dp_zd\Omega}\right)_{KN} = \frac{r_e^2}{2}\frac{E_c}{E_k}\left(\frac{E_c}{E_k} + \frac{E_k}{E_c} - \sin^2\theta\right)\frac{E'_k}{E_k}\sum_i N_i . H(E_k - E_{b,i}).J_i(p_z)
$$

- **Sum on the subshells i = 1, 2, … of the atom**
- $\cdot$  Subshell i of binding energy  $E_{b,i}$  contains  $N_i$  electrons
- **is the Compton profile of subshell i**
- *H* Heaviside function :  $H(x) = 0$  for  $x < 0$  and  $H(x) = 1$  for  $x \ge 0$
- **For fixed**  $\boldsymbol{E}_k$  **and**  $\boldsymbol{\theta}$ **, purple part is a constant**
- $\bullet$  **Overview of**  $E'_k$  **sampling algorithm** 
	- Step 1: sample a subshell  $jr$  from  $\sum_i N_i$ .  $H(E_k-E_{b,i})$ .  $J_i(p_z)$
	- $\bullet$  Step 2: sample  $p_{z,r}$  from Compton profile  $J_{jr}$
	- Step 3: compute  $E'_{k,r}$  corresponding to sampled  $p_{z,r}$  value
	- **Step 4: sample 0 < < 1 uniformly**
	- **Step 5: if <**  $E_{k,r}'$  $\frac{E_{k,r}}{E_{k}-E_{b,jr}}$  accept  $E'_{k,r}$  else go back to step 1

unist

# unis

#### ▪ **Probability distributions of electron momentum for each electron subshell**

### ▪ **Properties of Compton profiles**

- Normalization:  $\int_{-\infty}^{+\infty} J_i(p_z) dp_z = 1$
- **Symmetry:**  $J_i(-p_z) = J_i(p_z)$
- **Maximum**  $\forall p_z \, J_i(0) \geq J_i(p_z)$

### **• Momentum**  $p_z$  is sampled in the range  $[p_{z,min}$  :  $p_{z,max,i}]$

**(reminder slide 42:**  $p_z = \frac{E_k E'_k (1 - \cos \theta) - m_e c^2 (E_k - E'_k)}{\sqrt{m_e c^2 (E_k - E'_k)}}$  $c\sqrt{{E_{k}}^{2}+{E_{k}^{\prime}}^{2}}-2E_{k}E_{k}^{\prime}cos\ \theta$ **)**

•  $E'_k = 0 \rightarrow p_{z,min} = -m_e c \approx -137 \alpha m_e c$  ( $\alpha$  = fine structure constant)

• 
$$
E'_k = E_k - E_{b,i} \rightarrow p_{z,max,i} = \frac{E_k (E_k - E_{b,i}) (1 - \cos \theta) - m_e c^2 E_{b,i}}{c \sqrt{2E_k (E_k - E_{b,i}) (1 - \cos \theta) + E_{b,i}^2}}
$$

### **K, L2, M1 and N1 subshell Compton profiles / DDCS in lead**

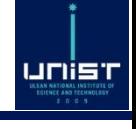

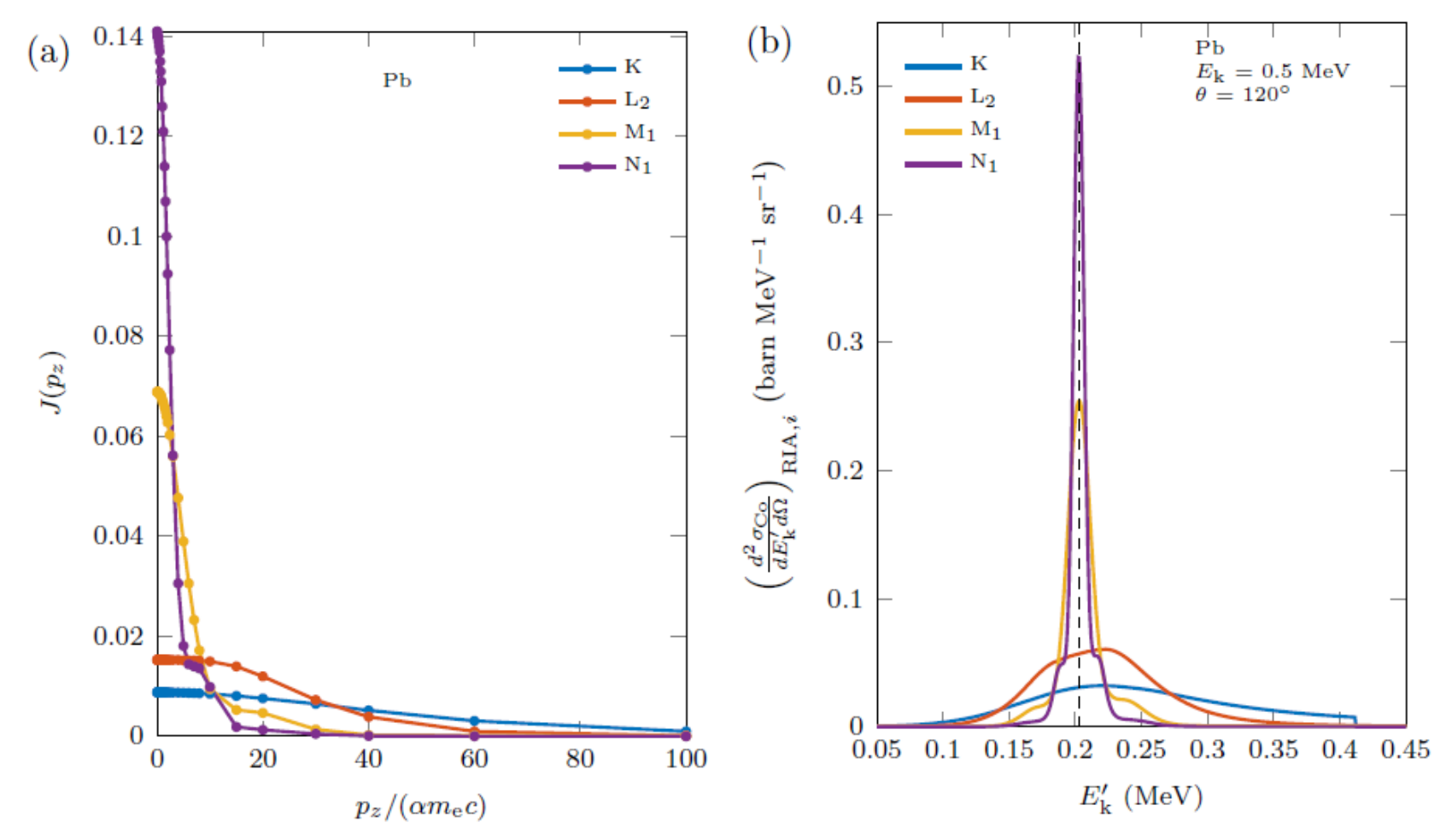

Figure 3.13: (a) Hartree–Fock Compton profiles for K-,  $L_2$ -,  $M_1$ -, and N<sub>1</sub>-shell electrons of lead  $[54]$ , and (b) the corresponding DDCSs according to Eq.  $(3.58)$  for the scattering of 0.5 MeV photons into  $120^{\circ}$ . The dashed black line in (b) presents the free electron scattering energy  $E_{\rm C}$  given by Eq. (3.43).

## ▪ **Biggs Compton [1] profile data in file "ComptonProfiles.dat"**

- **Provides EPICS2014 electron number**  $N_i$  and **binding energy**  $E_{b,i}$  values
- **Provides**  $J_i(p_z)$  at values

 $\boldsymbol{p_z}$  $\alpha m_ec$ = { ; . ; . ; . ; . ; . ; . ; . ; . ; . ; . ; ; . ; . ;

 $1.6$ ;  $1.8$ ;  $2$ ;  $2.4$ ;  $3$ ;  $4$ ;  $5$ ;  $6$ ;  $7$ ;  $8$ ;  $10$ ;  $15$ ;  $20$ ;  $30$ ;  $40$ ;  $60$ ;  $100$ }

• **Range** [0:100] not enough to cover range  $[p_{z,min}:p_{z,max,i}] \rightarrow$  extrapolation

### ▪ **MCS pre-processing scheme (=SERPENT2)**

 $\cdot$   $J_i(p_z)$  points added by log-lin interpolation at values

$$
\frac{p_z}{\alpha m_e c} = \{12 \; ; \; 17 \; ; \; 25 \; ; \; 35 \; ; \; 45 \; ; \; 50 \; ; \; 55 \; ; \; 65 \; ; \; 70 \; ; \; 80 \; ; \; 90\}
$$

• **points added by log-lin extrapolation with last 2 Biggs values (60 & 100)**

$$
\frac{\tilde{p_z}}{\alpha m_e c} = \{110; 120; 130; 1/\alpha\}
$$

- **Resulting profiles are normalized so that**  $\forall i \int_{-\infty}^{+\infty} J_i(p_z) dp_z = 1$
- **MCS calculation of (=SERPENT2)**
	- For  $|p_z| / \alpha m_e c \leq 1/\alpha$ : direct linear interpolation
	- For  $|p_z| / \alpha m_e c > 1/\alpha$ : log-lin extrapolation with last 2 Biggs values (60 & 100)

**[1] Biggs F et al. Hartree–Fock Compton profiles for the elements. At Data Nucl Data Tables. 1975 16(3): 201–309.**

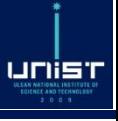

## **2) a. b. Subshell sampling method and**  $p<sub>z</sub>$  **sampling**

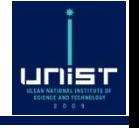

### $\blacksquare$  **Reminder** : Compton DDCS of electron momentum  $p_z$  & polar angle  $\theta$

$$
\left(\frac{d^2\sigma_{Co}}{dp_zd\Omega}\right)_{KN} = \frac{r_e^2}{2}\frac{E_C}{E_k}\left(\frac{E_C}{E_k} + \frac{E_k}{E_C} - \sin^2\theta\right)\frac{E'_k}{E_k}\sum_i N_i \cdot H(E_k - E_{b,i}) \cdot J_i(p_z)
$$

▪ **DDCS integration probability of subshell j**  $P(j) =$  $N_j$ .  $H(E_k - E_{b,j})$ .  $\int_{p_{z,min}}^{p_{z,max,j}} J_j(p_z) dp_z$  $\sum_i \overline{N}_i$ .  $H(E_k - E_{b,i})$ .  $\int_{p_{z,min}}^{p_{z,max,i}} J_i(p_z) dp_z$ 

#### ▪ **Approximation: rejection method to avoid computing all the integrals**

- Step 1: sample subshell *jr* according to probability  $P(j) = \frac{N_j.H(E_k-E_{b,j})}{\sum_{k} N_i H(E_k-E_{b,j})}$  $\sum_i N_i$ .H $(E_k$ – $E_{b,i}$
- Step 2: sample  $0 < r < 1$  uniformly and compute  $\int_{p_{z,min}}^{p_{z,max,jr}} J_{jr}(p_z) dp_z$
- Step 3:  $\text{accept}\ jr \ \text{if}\ r \leq \int_{p_{z,min}}^{p_{z,max,jr}} J_{jr}(p_z) dp_z$  , else go back to step 1
- **Momentum**  $p_z$  is then sampled using  $J_{jr}(p_z)$  as PDF in the range  $[p_{z,min}; p_{z,max,ir}]$

2) c. Solve  $E'_k = f(p_z)$ 

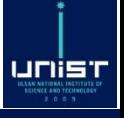

• 
$$
\widetilde{p}_z = c
$$
.  $p_z = \frac{E_k E'_k (1 - \cos \theta) - m_e c^2 (E_k - E'_k)}{\sqrt{E_k^2 + E'_k^2 - 2E_k E'_k \cos \theta}}$   $\Rightarrow$   $0 = A E'_k^2 + 2E_k B E'_k + E_k^2 C$  with  
\n•  $A = \widetilde{p_z}^2 - [m_e c^2 + E_k (1 - \cos \theta)]^2$ ;

• 
$$
B = -\{\widetilde{p_z}^2 \cos \theta - m_e c^2 [m_e c^2 + E_k (1 - \cos \theta)]\}
$$

• 
$$
C = \widetilde{p_z}^2 - m_e^2 c^4
$$

**•** Solutions of second-order polynomial:  $E'_k = E_k$  $-B\pm\sqrt{B^2-AC}$  $\boldsymbol{A}$ 

#### ▪ **How to determine sign + or -?**

- Both solutions are physical: the correct sign depends on the sign of  $\widetilde{p_z}$
- If  $E'_k = 0$  then  $\widetilde{p_z} = -m_e c^2$  so  $\widetilde{p_z} = -m_e c^2 \Rightarrow E'_k = 0$  and  $\widetilde{p_z} = m_e c^2 \Rightarrow E'_k > 0$
- **•** Assuming  $|p_z| = m_e c^2$  then  $C = 0$  and  $E'_k = E_k$  $-B\pm\sqrt{B^2}$  $\boldsymbol{A}$ 
	- The sign + must be chosen if  $\widetilde{p_z} < 0$
	- The sign must be chosen if  $\widetilde{p_{\chi}} > 0$
- $\mathbf{F}$  **If**  $\widetilde{p_z} = 0$  (free-electron case) then
	- $\sqrt{R^2 AC} = 0$

• 
$$
E'_k = E_k \frac{-B}{A} = \frac{E_k}{1 + \frac{E_k}{m_e c^2} (1 - \cos \theta)} = E_C
$$

## **3) How to set the electron energy**  $T_e$  **and direction**  $\overrightarrow{v_e}$

- **Kinetic energy of electron obtained by energy conservation**  $T_e = E_k - E'_k - E_{b,i}$
- **Approximation: electron direction = direction of free-electron case**
	- **= direction of momentum transfer vector**
	- $\bullet$   $\overrightarrow{p_k} = \frac{E_k}{c}$  $\frac{d\mathbf{r}}{d\mathbf{r}}$  **momentum of incident photon with**  $\|\overrightarrow{\bm{u_k}}\|=1$
	- $\cdot \overrightarrow{p'_k} = \frac{E'_k}{c}$  $\frac{d^2 k}{c} \overline{{\bm{u}}'_k}$  momentum of scattered photon  $\left\| \overline{{\bm{u}}'_k} \right\|$  $E_k$ <br>
	WWW $\left(\frac{L_k}{\theta_e}\right)^{1/2}$  $\textbf{.} \ \left\| \overrightarrow{u_k} \right\|. \ \left\| \overrightarrow{u_k'} \right\| = \textit{cos} \ \theta$
- $\vec{q}$ 
	- $\hbar\vec{q} = \overrightarrow{p_k} \overrightarrow{p_k'} \Rightarrow ||\vec{q}|| = \frac{1}{\hbar q}$  $\frac{1}{\hbar c} \sqrt{{E_{k}}^{2} + {E_{k}^{\prime}}^{2} - 2 E_{k} E_{k}^{\prime} cos \ \theta }$
- **Electron direction vector**  $\overrightarrow{v_e}$

$$
\overrightarrow{v_e} = \frac{\overrightarrow{q}}{\|\overrightarrow{q}\|} = \frac{E_k \overrightarrow{u_k} - E'_k \overrightarrow{u'_k}}{\sqrt{E_k^2 + {E'_k}^2 - 2E_k E'_k \cos \theta}}
$$

lunist

# **6. Atomic relaxation**

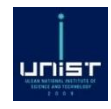

### **Production of fluorescence / X-ray photons 4 slides**

**CORE COmputational Reactor Physics & Experiment lab in UNIST** 

- **Electron vacancies physically created in electron clouds by**
	- **Photoelectric effect**
	- **Compton scattering**
	- **Electron/positron interaction (not simulated in MCS)**

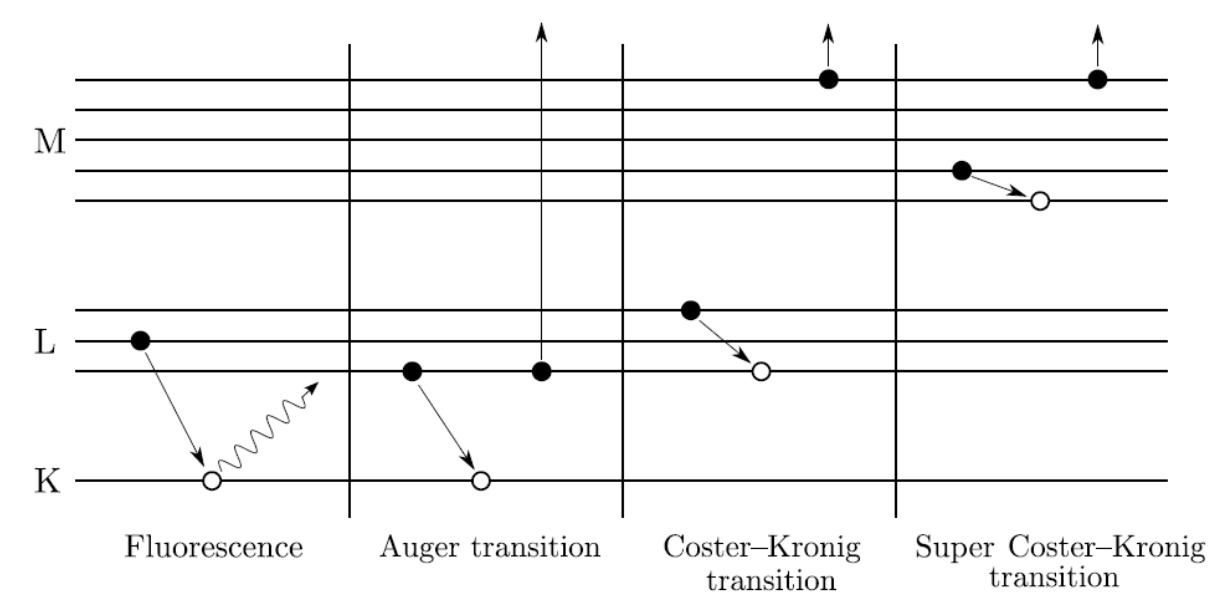

- **2 kinds of transition**
	- **Radiative: X-ray photon emission and one new vacancy is created**
	- **Non-radiative : electron emission and two new vacancies are created**

**6. Atomic relaxational Reactor Physics & Experiment lab in UNIST 6. Atomic relaxation** 

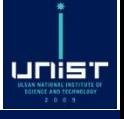

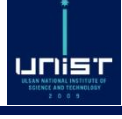

#### NJOY 2012 manual page 515

The fluorescence part is not coded yet. This section will be completed when the new fluorescence methods have been developed and installed in MCNP. In the meantime, ambitious users may be able to meld the new cross sections computed by the methods discussed in this section with the fluorescence data from the current MCNP library.

#### NJOY 2012 manual page 537

The calculation of fluorescence data for photoelectric absorption is not complete in this version. A message to the user is provided.

### ▪**Atomic relaxation data NOT treated by NJOY2012**

- **But available in ENDF/B.VII (ENDF) and EPICS2014 (ENDLX) library**
- **Also available in some "manually-melded" ACE files of MCNP6 library**
- **ENDF data post-processed by SERPENT2 team "relax.dat" file added to MCS photon library**

# unist

## ▪ **Simple example: aluminium (Z = 13) electronic structure**

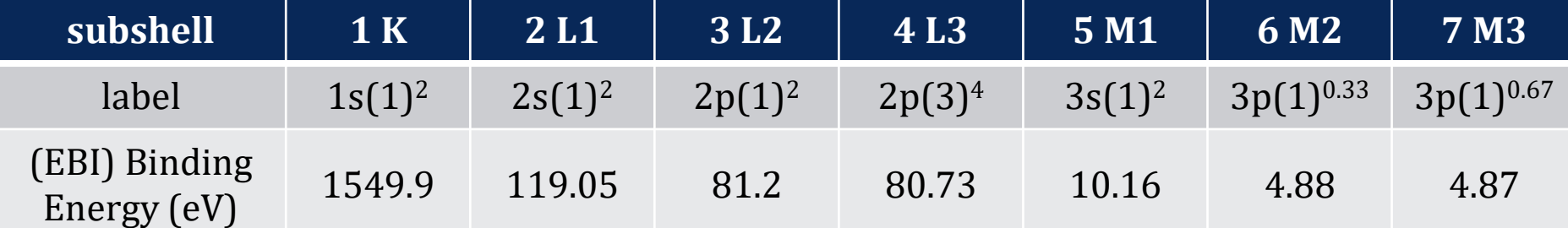

Element 13 NSS<sub>1</sub> SUBI 1  $NTR$  22 EBI 1.549900E+03 ELN<sub>2</sub> 3 0 1.468700E+03 1.236990E-02 4 0 1.469170E+03 2.455280E-02 0 1.545020E+03 7.558540E-05 6  $7\phantom{.0}$ 0 1.545030E+03 1.500390E-04 2 2 1.311800E+03 7.839440E-02  $\overline{2}$  $\overline{2}$ 4 1.350120E+03 1.627250E-01  $\overline{2}$ 5 1.420690E+03 1.358840E-02  $\overline{2}$ 6 1.425970E+03 8.967940E-04  $\overline{2}$ 7 1.425980E+03 1.764850E-03 3 3 1.387500E+03 1.429200E-02 3 4 1.387970E+03 3.669420E-01 3 5 1.458540E+03 6.492940E-03 3 6 1.463820E+03 3.013180E-04 3 7 1.463830E+03 3.658830E-03 4 1.388440E+03 2.092260E-01 4 5 1.459010E+03 1.270630E-02 4 6 1.464290E+03 3.651890E-03 4 7 1.464300E+03 4.204210E-03

5 1.529580E+03 5.811390E-04

6 1.534860E+03 7.174400E-05

7 1.534870E+03 1.363110E-04

5

5

5

### ▪ **NSS : only 1 subshell with EBI > 1000 eV cutoff**

- **SUBI: index of primary subshell where a vacancy is located.** For aluminium, only one subshell SUBI =  $1 \rightarrow K$ -subshell **vacancy**
- **NTR: 22 possible transitions for a vacancy in subshell SUBI**
- **EBI binding energy / ELN number of electrons of subshell SUBI**

### ▪ **22 lines : "SUBJ SUBK "**

- **SUBJ = index of secondary subshell providing an electron which fills the primary vacancy**
- **SUBK** = 0 **: radiative transition**  $\rightarrow$  **X**-ray photon emission
- $\cdot$  **SUBK** > 0 : non-radiative emission  $\rightarrow$  electron emission from **subshell with index SUBK**
- **Transition energy**  $E_{tr}$  = **EBI(SUBI) EBI(SUBJ) EBI(SUBK)**
- $\cdot$   $\boldsymbol{E}_{tr}$  = energy of emitted particle; EBI(SUBK=0) = 0
- **PDF**<sub>tr</sub>: transition probability:  $\sum_{tr=1}^{tr=NTR} PDF_{tr} = 1$

## **MCS algorithm overview**

unist

- **Generate a normalized CDF** :  $\boldsymbol{CDF_{tr}} = \sum_{t=1}^{t=tr} \boldsymbol{PDF_{t}}$
- **Create vacancy queue with initial Compton/photoelectric-induced vacancy**
- **Atomic relaxation algorithm**
	- **1. Take one vacancy in primary subshell SUBI from the vacancy queue.**
	- **2. If EBI(SUBI) > 1 keV, simulate relaxation, otherwise discard vacancy and go back to 1.**
	- **3. Sample transition according to CDF. If secondary subshell SUBJ or tertiary subshell SUBK > 0 of sampled transition is already empty (ELN is finite!), repeat this step**
	- 4. If  $E_{tr} > 1$  keV, add particle to queue: a photon if SUBK = 0, an electron if SUBK > 0
	- **5. Sample particle direction isotropically**
	- **6. Add 1 vacancy in secondary subshell SUBJ to vacancy queue**
	- **7. If SUBK > 0, also add 1 vacancy in tertiary subshell SUBK to vacancy queue**
	- **8. Go back to 1. until no vacancies are left in the queue**
- **Implementation detail: binding energies / electron numbers (EBI/ELN) of relax.dat file**
	- **Must be consistent with (EBI/ELN) of ComptonProfiles.dat**
	- **Must be consistent with photo-atomic cross-section peaks**
	- **Otherwise energy conservation violation and complications for future KERMA calculations**
	- **MCS choice: EPICS2014 (EBI/EN) values adopted for both relax.dat and ComptonProfiles.dat**

# **7. Thick-Target Bremsstrahlung (TTB)**

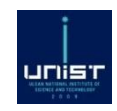

## **Production of photons by charged particles 12 slides**

**C**ORE COmputational Reactor Physics & Experiment lab in UNIST

- unist
- **Energetic electrons/positrons (short e-/e+) are created by**
	- **Photoelectric effect**
	- **Compton scattering**
	- **Pair production**
	- **Atomic relaxation**
- **During slowing-down, e-/e+ lose energy by emitting "bremsstrahlung" photons**
	- **Neglecting bremsstrahlung photons lead to underestimation of photon flux**
- **Full e-/e+ transport more complicated than neutron/photon transport, so TTB (Thick-Target Bremsstrahlung) approximation**
	- **e-/e+ slowing-down on site ; actual displacement neglected**
	- **bremsstrahlung photons emitted on site, where e-/e+ are created**
	- **bremsstrahlung (daughter) photon inherit the direction of mother e-/e+**
	- **bremsstrahlung photons produced according to Continous Slowing-Down Approximation (CSDA)**
- **Our goal: sample the yield and energy of bremsstrahlung photons emitted by e-/e+ of energy**

## Bremsstrahlung yield  $\overline{Y}_n(T_e, E_{cut})$

- unisi
- **Average number**  $Y_n(T_e, E_{cut})$  **of bremsstrahlung photons with energy higher than**  $E_{cut}$  **emitted** by a charged particle slowing down from energy  $T_e$  to  $E_{cut}$

$$
Y_n(T_e, E_{cut}) = \int_{T'=E_{cut}}^{T'=T_e} \frac{\lambda_{br}^{-1}(T', E_{cut})}{S_{tot}(T')} dT'
$$

- **For MCS,**  $E_{cut} = 1$  **keV**
- **Example 1 Knowledge** of  $Y_n(T_e, E_{cut})$   $\rightarrow$  knowledge of bremsstrahlung **photon yields and spectra**
	- **YIELD:** assuming  $T_1 > T_2 > E_{cut}$  then the number of bremsstrahlung photons with energy higher than  $E_{cut}$  emitted by a charged particle slowing down **from** energy  $T_1$  to  $T_2$  is

$$
Y_n(T_1, E_{cut}) - Y_n(T_2, E_{cut})
$$

• **SPECTRUM:** assuming  $T_e > E_1 > E_2 > E_{cut}$  then the number of bremsstrahlung **photons** with **energy** between  $E_1$  and  $E_2$  is

$$
Y_n(T_e,E_2) - Y_n(T_e,E_1)
$$

Inverse bremsstrahlung mean free path  $\lambda_{br}^{-1}(T',E_{cut}$ 

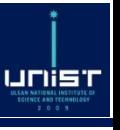

$$
\lambda_{br}^{-1}(T_e, E_{cut}) = \frac{1}{\beta^2} \sum_{j=1}^P Z_j^2 C_j \int_{\kappa = \kappa_{cut}}^{\kappa = 1} \frac{1}{\kappa} \chi(Z_j, T_e, \kappa) d\kappa
$$

$$
\Phi = \frac{v}{c} = \frac{\sqrt{T_e(T_e + 2m_e c^2)}}{T_e + m_e c^2}; \text{ reduced electron energy } \kappa = \frac{E_k}{T_e}
$$

#### ▪ **For a material M with n elements j = 1, …, P**

- $\cdot$   $\mathbf{Z}_i$  atomic number of element **j**
- $C_j$  number density of element **j**  $(\frac{\text{#}}{\text{cm}}^3)$

 $\bm{r}$   $\bm{\chi}(\bm{Z_j}, \bm{T_e}, \bm{\kappa})$  is the scaled bremsstrahlung cross-section of element  $\bm{j}$ 

- **NOT available in ACE files and in ENDF/B-VII files, NOT treated by NJOY**
- **PENELOPE 2014 database: 99 files "pdebr01.p08" "pdebr99.p08" for Z = 1-99**
- **PENELOPE** 2014 file processed by SERPENT2 team  $\rightarrow$  "pdebridat" file added to **MCS photon library**

Scaled bremsstrahlung cross-section  $\chi(\pmb{Z}_j,\pmb{T}_e,\pmb{\kappa})$ 

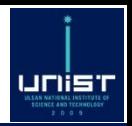

#### ▪ **Content of"pdebr.dat"file**

- Tabulated values of  $\chi(\pmb{Z}_j, \pmb{T}_e, \pmb{\kappa})$  for Z = 1-99 for 57 electron energies  $\pmb{T}_e$  = 1 keV **to 10**  $\text{GeV}$  and 32  $\kappa$  values from  $\kappa = 10^{-12}$  to 1
- **Recommended interpolation: cubic spline log-log interpolation [1] (= solving a tridiagonal matrix system using Thomas algorithm [2])**

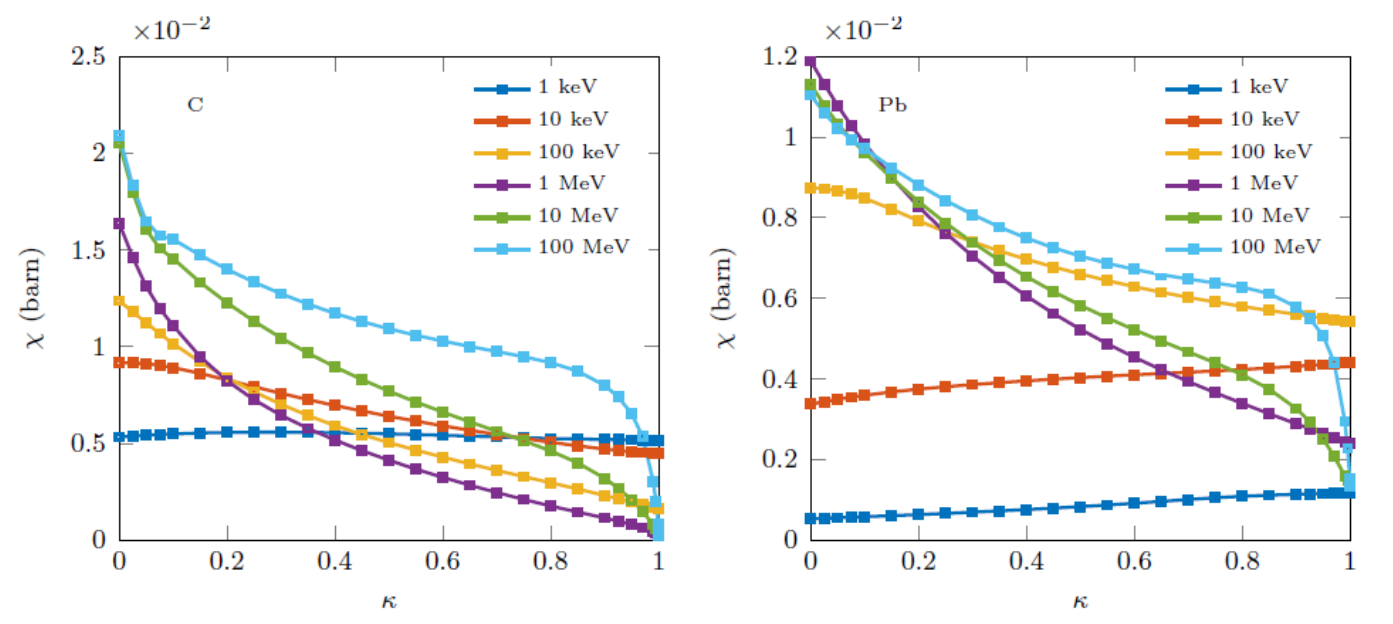

Figure 5.1: Scaled bremsstrahlung DCS as a function of the variable  $\kappa = E_k/T$  in carbon and lead for different electron kinetic energies

#### **[1] Wikiversity, article "Cubic Spline Interpolation" [2] Wikipedia, article "Tridiagonal Matrix Algorithm"**

- **kinetic energy of electron/positron**
- **<u>• Total stopping power**  $S_{tot}$ **</u>** 
	- **Average energy loss per unit length (all energy losses totaled)**

 $S_{tot}(T_e) = S_{col}(T_e) + S_{rad}(T_e)$  [MeV/cm]

## **<u>• Collision stopping power**  $S_{col}$ **</u>**

- **Energy loss by collision**
- **Coulomb interactions with atoms and electron clouds (ionization, excitation)**

## **Example 1 Radiative stopping power**  $S_{rad}$

• **Energy loss by radiative emission (bremsstrahlung photon emission)**

## ▪**Online calculation tool: ESTAR database [1]**

**[1] National Institute of Standards and Technology, "ESTAR: Stopping Powers and Ranges for Electrons," <http://physics.nist.gov/PhysRefData/Star/Text/ESTAR.html>**

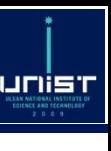

## **Calculation of radiative stopping power**

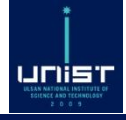

$$
S_{rad}(T_e) = \frac{T_e}{\beta^2} \sum_{j=1}^P R(Z_j, T_e) \cdot Z_j^2 \cdot C_j \int\limits_{\kappa=0}^{\kappa=1} \chi(Z_j, T_e, \kappa) d\kappa
$$

- **For electrons**  $R(Z_j, T_e) = 1$
- **For positrons**  $R(Z_j, T_e) = 1 exp[-1.2359 * 10^{-1}t + 6.1274 * 10^{-2}t^2 3.1516 *$  $10^{-2}t^3 + 7.7446 * 10^{-3}t^4 - 1.0595 * 10^{-3}t^5 + 7.0568 * 10^{-5}t^6 - 1.8080 * 10^{-6}t^7$
- $\bullet$   $R(Z_j, T_e)$  is the positron correction factor used by PENELOPE 2014

$$
\bullet \mathbf{t} = \ln \left( 1 + \frac{10^6}{Z_j^2} \frac{T_e}{m_e c^2} \right)
$$

**• Reduced electron energy**  $\kappa = \frac{E_k}{T}$  $T_e$ 

$$
\bullet \beta = \frac{v}{c} = \frac{\sqrt{T_e(T_e + 2m_ec^2)}}{T_e + m_ec^2};
$$

**Calculation of collision stopping power** 

$$
\frac{1}{\rho}S_{col}(T_e) = \frac{2\pi r_e^2 m_e c^2}{\beta^2} N_{el} \left[ 2\ln \frac{T_e}{I_{MEE}} + \ln \left( 1 + \frac{\tau}{2} \right) + F(\tau) - \delta(\beta, I_{MEE}) \right]
$$

unis

- **For electrons**  $F(\tau) = (1 \beta^2) \left[ 1 + \frac{\tau^2}{2} \right]$ 8  $- (2\tau + 1)$ .  $ln(2)$
- **For positrons**  $F(\tau) = 2. ln(2) (\frac{\beta^2}{12})$ 12  $23 + \frac{14}{11}$  $\tau + 2$  $+\frac{10}{(\tau+2)^2}+\frac{4}{(\tau+2)}$  $(\tau+2)^3$
- **Description of all the variables**
	- $\beta = \frac{v}{c}$  $\boldsymbol{c}$ =  $T_e(T_e + 2m_ec^2$  $T_e + m_e c^2$
	- $r_e$  classical electron radius ( $\approx$ 2.8179 x 10<sup>-13</sup> cm)
	- $m_ec^2$  electron rest mass (≈ 0.511 MeV) and  $\tau = \frac{T_e}{m_e c}$  $m_ec^2$
	- $N_{el}$  electron gram density [# of electrons/gram]
	- $\rho$  material density  $[g/cm^3]$
	- **is the Mean Excitation Energy of the material [MeV]**
	- $\bullet$   $\delta(\beta, I_{MEE})$  is the density-effect correction [unitless]

## **Calculation of Mean Excitation Energy**

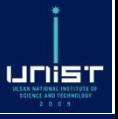

 $\sum_{j=1}^P \pmb{C}_j$ .  $\pmb{Z}_j$  .  $\pmb{ln}(\pmb{I}_j)$ 

 $\sum_{i=1}^P\mathcal{C}_j$ . Z $_j$ 

#### ▪ **For a material M with n elements j = 1, …, P**

- $\cdot$   $\mathbf{Z}_i$  atomic number of element j
- $\mathcal{C}_j$  number density of element j [#/ $\mathsf{cm}^3$ ]
- *"***potential" of elementj [MeV]**

#### ■ **Potential** *I<sub>j</sub>* depends

- **on material phase (gaseous or condensed)**
- **on material composition (single element or chemical compound)**
- **Example: oxygen Z = 8**
	- Mono-element, gaseous phase: potential =  $95 \text{ eV}$  (pure  $O_2$  gas)
	- **Compound, gaseous phase : potential = 105 eV (steam water)**
	- **Mono-element, condensed state : potential = 97 eV**
	- **Compound, condensed state: potential = 106 eV (uranium dioxide)**

#### ▪ **Tabulated values from MCNP6 adopted for MCS**

- **From subroutine "get\_excitation\_MeV"in file excitation\_energies.f90**
- **Good agreement with from ESTAR database**

#### $\blacksquare$  **MCS** density cut-off  $\rho_{cut} = 0.03$  g/cm<sup>3</sup>

- $\cdot$  If  $\rho < \rho_{cut}$ , material phase is set to gaseous
- If  $\rho \geq \rho_{cut}$ , material phase is set to condensed
- **User can override this choice using "is\_gas"tag in MCS input**

 $I_{MEE}=exp$
## **Examples of Mean Excitation Energy**  $I_{MEE}$  **(eV)**

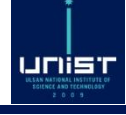

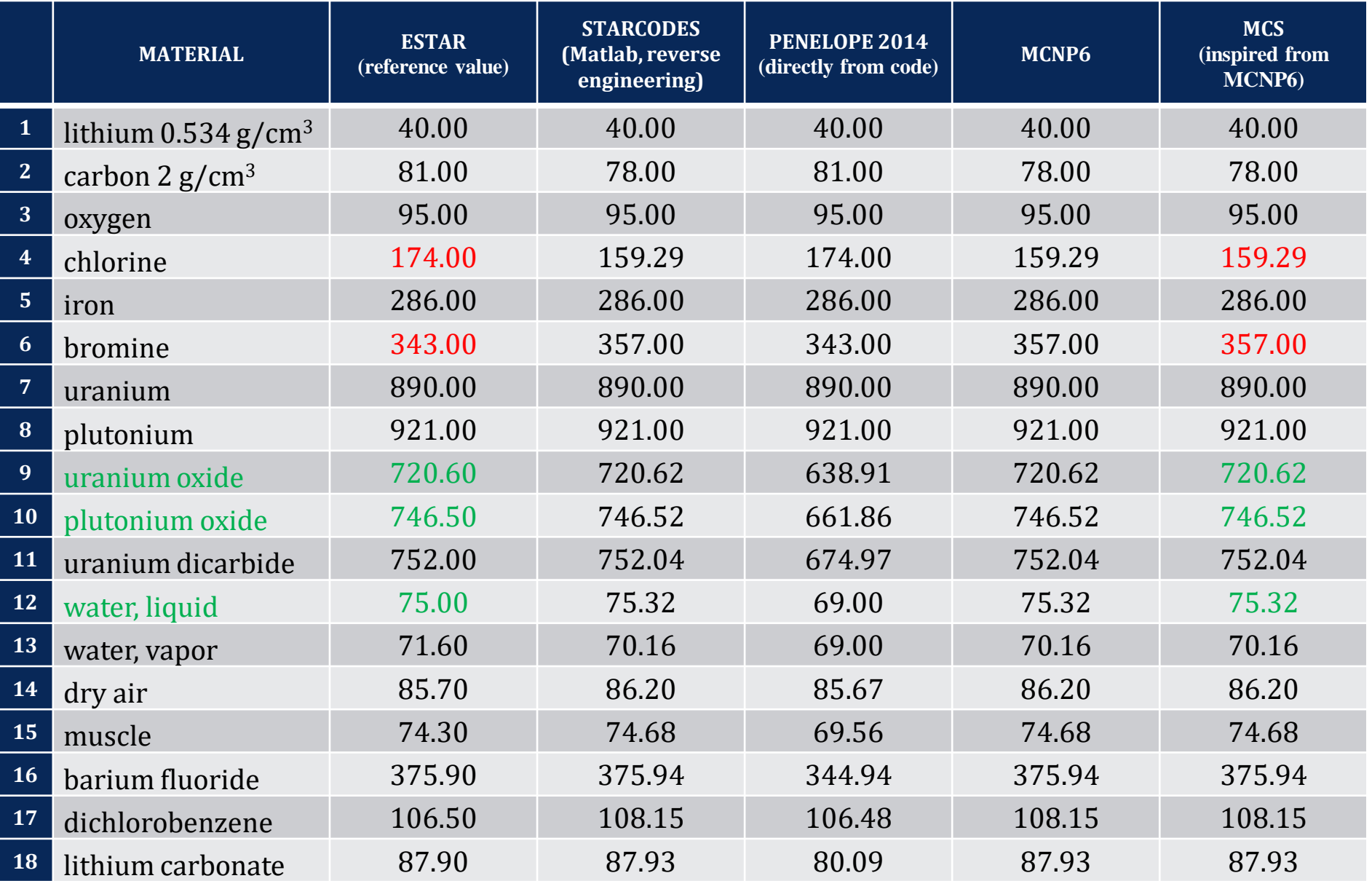

**Correllational Reactor Physics & Experiment lab in UNIST 7. Thick-Target Bremsstrahlung 2018-01-31 73** 

# Density-effect correction  $\delta(T_e, I_{MEE})$  [1]

unist

- **We consider a medium M (notation from previous slides)**
	- Electron number density  $n = \sum_{j=1}^{P} C_j \cdot Z_j$  [# of electron/m<sup>3</sup>]
	- **Plasma oscillation energy**  $I_{POE} = \frac{h}{2\pi}$  $2\pi$  $n.e^2$  $m_e.\varepsilon_0$

**(***h* Planck constant;  $\varepsilon_0$  vacuum permittivity; *e* elementary charge;  $m_e$  electron rest mass)

- Element j has  $P_j$  electron subshells, numbered  $\mathbf{k} = 1, ..., S = \sum_{j=1}^{P} P_j$
- **Electron from subshells k = 1, …, R are NOT conduction band electrons**
- **Electron from subshells k = R+1, …, S are conduction band electrons**
- $\cdot$  Binding energy of subshell k is  $EB_k$
- Number of electrons in subshell **k** is  $N_k$ . By definition  $\forall j$   $\sum_{k=1}^{P_j} N_k = Z_j$

#### ▪ **Resistivity/conductivity**

- **M is electrical insulator if gaseous state OR at least one element without a conduction band electron (MCS data file "gsconfig.dat")**
- **Otherwise M is electrical conductor**
- **MCS user can override this choice using "is\_conductor" tag in MCS input**

**[1] M. Sternheimer, S. M. Seltzer, and M. J. Berger, "Density effect for the ionization loss of charged particles in various substances," Phys. Rev. B, 26, 6067-6076 (1982)**

**CORE COMPUTATIONAL REACT OF PHYSICS & Experiment lab in UNIST 7. Thick-Target Bremsstrahlung** 2018-01-31 74

Calculation of density-effect correction  $\delta(T_e, I_{MEE})$  (1)

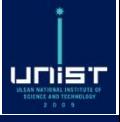

$$
\delta(\beta) = -L^2(1-\beta^2) + \sum_{k=1}^S f_k \ln \left[ \frac{l_k^2 + L^2}{l_k^2} \right]
$$

**• Special case: in insulators, for**  $\beta < \beta_0$  **then**  $\delta(\beta) = 0$ **.** The **threshold**  $\beta_0$  is given by

$$
\frac{1}{\beta_0^2} - 1 = \sum_{k=1}^S \frac{f_k}{\mu_k^2}
$$

- **For conduction band electrons in conductor materials,**  $l_k^2 = f_k$
- **Otherwise**  $l_k^2 = \mu_k^2 + \frac{2}{3}$  $rac{2}{3}f_k$
- **For subshell k** in element **j**,  $f_k =$  $N_k.C_j$  $\frac{k\cdot k_j}{n}$  (by definition  $\sum_{k=1}^{S} f_k = 1$ )
- **is solution of equation**  $\mathbf{1}$  $\frac{1}{\beta^2} - 1 = \sum_{k=1}^S \frac{f_j}{\mu_k^2 + 1}$  $\mu_k^2$ + $L^2$
- **For conduction band electrons in conductor materials,**  $\mu_k = 0$
- **Otherwise**  $\mu_k = \omega \frac{EB_k}{Log}$ **I** *POE*

Calculation of density-effect correction  $\delta(T_e, I_{MEE})$  (2)

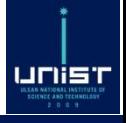

▪ **For a conductor, is solution of equation**

$$
\ln I_{MEE} = \sum_{k=1}^{R} f_k \cdot ln \left[ \sqrt{(EB_k, \omega)^2 + \frac{2}{3} f_k I_{POE}^2} \right] + \sum_{k=R+1}^{S} f_k \cdot ln[I_{POE} \sqrt{f_k}]
$$

▪ **For an insulator, is solution of equation**

$$
\ln I_{MEE} = \sum_{k=1}^{S} f_k \cdot \ln \left[ \sqrt{(EB_k \cdot \omega)^2 + \frac{2}{3} f_k I_{POE}^2} \right]
$$

# **8. Photon KERMA**

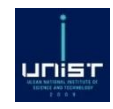

#### **Kinetic Energy Released per MAss 3 slides**

**CORE COmputational Reactor Physics & Experiment lab in UNIST** 

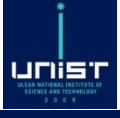

#### ▪**Kinetic Energy Released per MAss**

$$
KERMA = \frac{transferred\ energy}{mass}
$$

- ▪**Unit(KERMA) = gray = joule/kg**
- ▪**Neutron KERMA / photon KERMA**
- ▪**Transferred energy**
	- **Kinetic energy of charged particles created / released in matter after uncharged particle interaction**
- **Collision photon KERMA**
	- **Fraction of the transferred energy not re-emitted as photons (by bremsstrahlung / annihilation) divided by mass**

## **What MCS tallies in KERMA calculation**

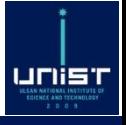

- ▪**Kinetic energy of electron / positron not re-emitted as photons by bremsstrahlung / annihilation**
	- **Electrons from Compton / photoelectric / pair production**
	- **Positrons from pair production**
	- **Electrons from atomic relaxation**
- **Energy of electrons and photons below 1 keV cutoff**
	- **Bremsstrahlung photons**
	- **Fluorescence photons**
	- **Auger electrons**

#### ▪ **Final MCS tally unit = MeV**

• **Must be divided by mass by the user to yield collision photon KERMA**

#### ▪**KERMA from 20 MeV photon source in infinite lead medium**

- **Energy deposited per source photon = 20 MeV because infinite medium**
- **Mode P calculation with & without bremsstrahlung (TTB)**
- **1 million photon histories; tally ± absolute standard deviation (in MeV)**

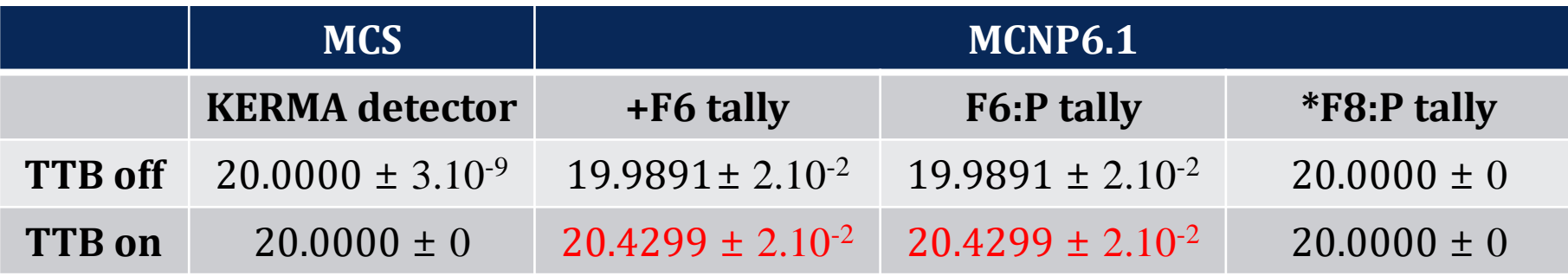

- **+F6 and F6 give tallies > 20 MeV per particle source !!**
- **Double counting of +F6 and F6 with bremsstrahlung on**
	- **Kinetic energy of created electrons is tallied**
	- **AND energy deposited by bremsstrahlung photons from those electrons**
- ▪**Problem is solved when bremsstrahlung is turned off**

▪ **MCS KERMA detector similar to MCNP6 \*F8:P tally in mode P**

# **9. Verification & Validation**

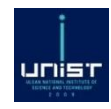

#### **Code/code and code/experiment comparison 2 slides**

**CORE COmputational Reactor Physics & Experiment lab in UNIST** 

- **Comparison to MCNP6.1 and SERPENT2.1.29**
- ▪**A: multigroup photon flux spectrum benchmark**
	- **Comparison of ~500-group photon flux in infinite medium**
	- **Isotropic mono-kinetic point photon source**
	- **Medium compositions: H / O / H2O / Fe / Ag / Nd / UO<sup>2</sup> / U**
	- **Source energies: 100 keV / 1 MeV / 10 MeV / 20 MeV**

### ▪**B: energy-space photon flux distribution benchmark**

- **Comparison of spatial distribution of photon flux in a cylinder**
- **Upward-oriented mono-kinetic point photon source**
- $\cdot$  **Medium** compositions:  $H_2$ **0** / **Pb**
- **Source energies: 100 keV / 1 MeV / 10 MeV / 20 MeV**
- **C: shielding problems**
	- **KN-12 spent nuclear fuel transport cask**
- **Cf test of MCS v0.0.76(4) / 2017.12.12 in**

unist

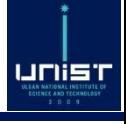

## ▪ **Implementation of deep-penetration shielding problems features**

- **Coupled neutron/photon calculations**
- **Variance reduction techniques**

#### ▪ **Extension of verification/validation database**

- **New cases to cover photon flux / KERMA / dose calculations**
- **SINBAD experimental shielding benchmark problems**

# UNIST CORE